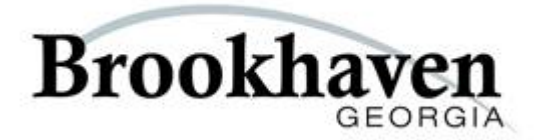

# **REQUEST FOR PROPOSALS 13-02 FINANCIAL SERVICES SOFTWARE**

**City of Brookhaven Purchasing Department 200 Ashford Center North, Suite 150 Dunwoody, GA 30338**

#### **TABLE OF CONTENTS**

#### **Section I**

#### 1.0 RULES OF PARTICIPATION AND INTRODUCTION

- A. Introduction to Brookhaven Financial Software
- B. Anticipated Schedule
- C. Proposals Submission
- D. Communications with the City Representatives
- E. Additional Information/Addenda
- F. Late Proposals/Modifications
- G. RFP Postponement/Cancellation/Waiver of Irregularities
- H. Costs Incurred by Firms
- I. Oral Presentations & Product Demonstration
- J. Exceptions to the Request for Proposal
- K. Proprietary Information
- L. Qualifications of Firms
- M. Negotiations
- N. Right to Appeal
- O. Rules, Regulations, Licensing Requirements
- P. Review of Proposals
- Q. Cost Proposal
- R. Contractor's Compliance Form

#### **Section II**

#### 2.0 SCOPE OF SERVICES

- A. Existing Conditions
- B. Local Functionality
- C. Business Requirements
- D. Proposal Requirements

#### **Section III**

#### 3.0 SYSTEM SPECIFICS

- A. Finance Vision
- B. General Ledger
- C. Budget Management
- D. Purchasing
- E. Accounts Payable
- F. Accounts Receivable
- G. Fixed Assets
- H. Bank Reconciliation
- I. Central Cash Management
- J. Court Services
- K. Report Writer
- L. Licenses & Permits
- M. Project Management

**Section I**

# **RULES OF PARTICIPATION & INTRODUCTION**

# **City of Brookhaven Financial Services Software**

#### **A. Introduction:**

On December 17, 2012 the City of Brookhaven was officially incorporated as Georgia's newest municipality. The City provides municipal services to its citizens and businesses in a unique manner. The City provides public works, community development, and administrative services, through a partnership with five private firms. For Finance, Brookhaven has partnered with the tax and business consulting firm of UHY.

The FY2013 City of Brookhaven budget for all appropriated funds totals approximately \$16 million in revenues. This budget funds traditional government services such as public safety and infrastructure maintenance including repaving and traffic control systems. Copies of the 2013 Brookhaven budget are available on the City's website.

## **B. Anticipated Schedule**

RFP available for distribution: 2:00 PM, April 24, 2013 Pre-Proposal Conference: 2:00 PM, May 8, 2013 Exceptions & Questions/Answers to RFP distributed

#### **Deadline for receipt of Proposals:** 2:00 PM, May 23, 2013

Evaluation/Selection process : May 24 through June 5, 2013

Oral presentations/ product: (if invited) May 30 and 31, 2013 Final Evaluation June 6, 2013

2:00 PM, May 10, 2013

Projected award date: June 11, 2013

#### **C. Proposal Submittals**

One original document (hard copy), two duplicate hard copies and one CD (a total of four) of the complete RFP must be received by 2:00 p.m. local time, May 23, 2013 at which time all RFP submittals (contractor's name) will be publicly announced. An electronic copy of the submittal list can be emailed upon request.

The original and all copies must be submitted in a sealed envelope or container stating on the outside the firm's name, address, telephone number, RFP title, number and due date and delivered to:

> **City of Brookhaven ATTN: Purchasing Department 200 Ashford Center North, Suite 150 Dunwoody, Georgia 30338**

Hand-carried and express mail Proposals may be delivered to the above address ONLY between the hours of 8:00 a.m. and 5:00 p.m., local time, Monday through Friday, excluding holidays observed by the City. (Until 2:00 p.m. on due date, May 23, 2013.)

Firms are responsible for informing any commercial delivery service, if used, of all delivery requirements and for ensuring that the required address information appears on the outer wrapper or envelope used by such service. Any Proposal received after 2:00 p.m. (EST), May 23, 2013 will not be considered and will be returned unopened.

The Proposal must be signed by an officer of the company who is legally authorized to enter into a contractual relationship in the name of the firm, and firm(s) must affix their company's corporate seal to the Proposal. In the absence of a corporate seal, a Notary Public must notarize the Proposal.

The submittal of a proposal by a firm will be considered by the City as constituting an offer by the firm to perform the required services at the stated fees.

## **D. Communication with City Representatives**

All communications regarding this Request for Proposals (RFP) from vendors and other sources MUST be directed as follows:

> Brad Middlebrook, Purchasing Manager 200 Ashford Center East, Suite 150 Dunwoody, GA 30338 [purchasing@brookhavenga.gov](mailto:purchasing@brookhavenga.gov)

Requests for information by firm(s) regarding the meaning or interpretation of terms or requirements in this RFP must be requested of the contact person listed above, in writing, as is further described below.

Firms are advised that from the date of release of this RFP until award of the contract, NO contact with City personnel or City officials is permitted, except as authorized by the contact person listed above. Any such unauthorized contact will result in the disqualification of the firm's submittal.

## **E. Additional Information/Addenda**

Requests for additional information or clarifications must be made in writing, as described above, to be received no later than 5:00p.m. on May 7, 2013. The request must contain the firm's name, address, phone number, and facsimile number. All questions must be submitted by email to the contact person listed in Section D. All questions will be answered in the Pre-Proposal Conference. After the Pre-Proposal Conference no questions will be allowed.

The City will issue responses to inquiries and any other corrections or amendments it deems necessary in written addenda on or before May 10, 2013. Firms should not rely on any representations, statements or explanations other than those made in this RFP or in any addendum to this RFP. Where there appears to be a conflict between the RFP and any addenda issued, the last addendum issued will prevail.

It is the firm's responsibility to be sure all addenda were received. The firm should verify with the designated contact persons prior to submitting a Proposal that all addenda have been received. Firms are required to acknowledge the number of addenda received as part of their Proposals.

Vendors shall quote a complete, entire system that is functional and usable by the City and addresses the needs expressed within this RFP without the requirement for change orders. Any items that the vendor's product cannot or will not be able to address for the price quoted must be clearly noted within the RFP response. The City does not intend to allow any change orders, which will increase the cost as quoted by the vendor and will expect that the vendor include any and all components in the price quoted so as to implement a complete and functional project.

# **F. Late Proposals/Modification**

Proposals and/or modifications received after the RFP due date and time are late and will not be considered. Proposals submitted early may be withdrawn by the Offeror prior to the Proposal due date specified. Following the Proposal due date, the Proposal constitutes a binding offer and may not be withdrawn by the Offeror prior to the award.

## **G. Postponement/Cancellation/Waiver of Irregularities**

The City may, at its sole and absolute discretion, reject any and all, or parts of any and all, Proposals; re-advertise this RFP; postpone or cancel, at any time, this RFP process; or waive any irregularities in this RFP or in the Proposals received as a result of this RFP.

## **H. Costs Incurred by Firms**

All expenses involved with the preparation and submission of Proposals to the City, or any work performed in connection therewith shall be borne by the firm(s). No payment will be made for any responses received, or for any other effort required of or made by the firm(s) prior to commencement of work as defined by a contract approved by the City Council.

## **I. Oral Presentation/Product Demonstration**

The City may require firms to provide oral presentations in support of their Proposals or to exhibit or otherwise demonstrate the information contained therein.

## **J. Exceptions to the RFP**

Exceptions to any of the terms of this RFP to which a vendor will not or does not agree must be presented by the vendor in writing as provided in this section and directed to: [purchasing@brookhavenga.gov.](mailto:purchasing@brookhavenga.gov) Such exceptions must be specific, and the vendor must state a reason for each exception and propose alternative language, if appropriate. The purpose of the exception process is to permit the City to correct, prior to the opening of the proposals, any technical or contractual requirement, provision, ambiguity or conflict in the RFP and related documents, which may be unlawful, improvident, unduly restrictive of competition or otherwise inappropriate. Unless timely submitted as an exception, any such ambiguity, conflict or problem shall be resolved in favor of the City of Brookhaven.

# **K. Proprietary Information**

Responses to this Request for Proposals upon receipt by the City become public records subject to the provisions of Georgia Public Records Law. If you believe that any portion or all of your response is confidential and/or proprietary, you should clearly assert such exemption and the specific legal authority of the asserted exemption. All material that qualifies for exemption must be submitted in a separate envelope, clearly identified as "TRADE SECRETS EXCEPTION," with your firm's name and the RFP number marked on the outside.

Please be aware that any person may challenge the designation of an item as a trade secret by you in court. By your designation of material in your Proposal as a "trade secret" you agree to hold harmless the City for any award to a plaintiff for damages, costs or attorneys' fees and for costs and attorneys' fees incurred by the City by reason of any legal action challenging your claim.

# **L. Qualification of Firms**

As a part of the Proposal evaluation process, the City may conduct a background investigation of firm. Firm's submission of a Proposal constitutes acknowledgment of the process and consent to such investigation.

No Proposal shall be accepted from, nor will any contract be awarded to, any firm who is in arrears to City upon any debt, fee, tax or contract, or who is a defaulter, as surety or otherwise, upon any obligation to City, or who is otherwise determined to be irresponsible or unreliable by City.

If the firm is determined to be irresponsible or unreliable, City will notify the firm of its finding, including evidence used, and allow the firm an informal hearing and the opportunity to come into compliance within three business days of notification.

## **M. Negotiations**

The City may award a contract on the basis of initial offers received, without discussions. Therefore, each initial offer should contain the firm's best terms from a technical as well as a pricing standpoint.

The City reserves the right to enter into contract negotiations with the selected firm. If the City and the selected firm cannot negotiate a successful contract, the City may terminate said negotiations and begin negotiations with the next highest scoring firm. This process will continue until a contract has been executed, all firms have been rejected, or the City suspends the RFP process. No firm shall have any rights against the City arising from such negotiations.

# **N. Rights of Appeal**

Participants in this RFP solicitation may protest RFP specifications or award in accordance with the City of Brookhaven Purchasing Policy.

# **O. Rules, Regulations, Licensing Requirements**

The firm shall comply with all laws, ordinances and regulations applicable to the services contemplated herein, including those applicable to conflict of interest and collusion. Firms are presumed to be familiar with all Federal, State and local laws, ordinances, codes and regulations that may in any way affect the services offered.

# **P. Review of Proposals**

Each Proposal will be reviewed to determine if it is responsive to the submission requirements outlined in the RFP. A responsive Proposal is one which follows the requirements of the RFP, includes all required documentation, is submitted in the format outlined in the RFP, is of timely submission, and has the appropriate signatures as required on each document. Failure to comply with these requirements may deem your Proposal non-responsive.

The contractor(s) will be selected from the qualified vendors submitting responses to the Request for Proposal. The selection process will be as follows:

An evaluation committee consisting of staff will review the written Proposals. The evaluation process provides a structured means for consideration of all Proposals. The following factors will be used in the evaluation of each vendor's Proposals:

All Proposals received will be reviewed by the Purchasing Manager to ensure that all administrative requirements of the RFP package have been met by the offerors. Each RFP will be reviewed to ensure that the offeror submitted a separately packaged cost Proposal and technical Proposal, only technical information is included in the technical Proposal and only cost information is included in the cost Proposal, and that all documents requiring a signature have been signed. Failure to meet these requirements may be cause for rejection of a Proposal. All technical Proposals that meet the administrative requirements will then be turned over to the technical evaluation team members for further evaluation.

Cost will be evaluated only after technical evaluations are complete, and only for those firms deemed likely to be selected, based on technical evaluations. Information relative to Cost Proposals should be submitted in a separate, sealed envelope, and clearly marked with the firm name and the phrase "COST PROPOSAL."

# **Section II**

# **SCOPE OF SERVICES**

**City of Brookhaven Financial Services Software**

# **A. Existing Conditions**

The Brookhaven Finance Department has no comprehensive financial software in place. We are currently using QuickBooks Online Accounting.

The City of Brookhaven operates a Microsoft Windows 2008 R2 & 2012 server environment with full level Active Directory integration using an Enterasys Layer 3 routing / switching infrastructure connecting 1GBPS to desktop and core network. Employees are equipped with, or have access to, desktop and laptop personal computers that function on Microsoft Windows 7 (Service Pack 1) operating systems, and are equipped with recent editions of Microsoft Office 2013. Mobile Data computer will use Wireless LAN cards or SSL VPN clients for remote connectivity.

# **B. Local Functionality**

The Brookhaven Finance Department has expressed an interest in purchasing a Financial Management Software package for the networked laptop and desktop office environment computers, and wireless functionality that provides basic reporting features including, but not limited to General Ledger, Budget Management, Purchasing, Accounts Payable/Receivable, Fixed Assets, Central Cash Management, Court Services, Report Writer, Bank Reconciliation, Licenses & Permits, Project Management. .

# **E. Business Requirements**

- $\triangleright$  Financial Stability: Vendor must provide proof of financial stability in the form of audited financial reports for their two (2) most recent audited fiscal year ends.
- $\triangleright$  Standard Product: The proposed software must be quoted and be supported as a standard product from the Vendor not as Custom Programming.
- References: All Vendors must provide at least 5 client references with installed software. Please provide the Jurisdiction Name, contact person's name, their position, telephone number, and address.
- $\triangleright$  Single Source: The Vendor should provide all the application software proposed and provide support to all of the software delivered.

# **G. Proposal Requirements**

This section identifies the information which must be submitted as part of the Proposals. Firms must demonstrate their ability to satisfy all Qualification and Technical Requirements as well as detail their plan to perform the required services. The Technical Proposals must be structured in the following order and labeled with the corresponding titles stated below using the same outline numbers.

#### *Company Background and Experience*

Firm will describe their background, relevant experience and qualifications, including, but not limited to the following:

#### Company Structure

The Firm will include in their Proposal the legal form of their business organization, the City in which incorporated (if a corporation), the types of business ventures in which the organization is involved, the office location that will be the point of contact during the term of any resulting contract, and a chart of the organization structure, including the reporting relationships, as they relate to this RFP.

#### **Experience**

The Firm must provide the number of years experience as a Financial Management Software provider for a governmental entity.

The Firm will provide a list of at least 10 clients for whom similar services, as detailed in this RFP, have been provided during the past three years. (We are particularly interested in services provided to other Georgia municipalities.) The list must include:

- $\triangleright$  Dates of service
- $\triangleright$  Name of contact person
- $\triangleright$  Title of contact person
- $\triangleright$  Phone number of contact person

The Firm will also disclose any services terminated by the client(s) and the reason(s) for termination.

#### Business Litigation

The Firm will disclose any involvement by the organization or any officer or principal in any material business litigation within the last five (5) years. The disclosure will include an explanation as well as the current status and or disposition.

#### *Approach*

The firm should provide a detailed summation of its approach to addressing the entirety of this project, from specification development through implementation and support.

#### *System Requirements*

Firm shall address its compliance with all system requirements listed above, and provide sufficient detail as is necessary for the City to determine the firm's ability to satisfy these requirements.

Answer the following using specified tabs in the proposal using MS Word and following the same outline. MS Project may be used for the Project Plan and MS Excel may be used for the Cost Sheets, if you prefer.

Software/Hardware List all current software, including proposed configuration and most recent release date.

Provide information about system requirements and hardware specifications for the proposed software. Include information on hardware platforms, operating systems, database management systems, development tools, network protocols, etc. for each component of the application (client, server, and host).

Describe how your system can be linked to an outside system. (Court Applications and Records Management Software) Detail back-up, data recovery and disaster recovery options.

Explain electronic bill payment options and positive pay file generation Explain import/export capabilities.

Describe system security, including setup, types (read, edit, etc.).

Explain drill-down capabilities in all areas of the application.

Explain capability to attach electronic files to all areas of the application.

Describe system flexibility in adding user-defined fields.

Describe how system handles similar entity information as it is entered into the system, in an effort to deter duplication.

Describe file accessibility to report writers. Is a 3rd party report writer required or do you provide a proprietary report writer?

List standard reports and describe effort needed to customize these reports.

Can data from reports be exported?

Can reports be set up to run automatically based on time or data criteria?

Describe correspondence tracking within system.

Explain the ability to display field information on any screen in order to pull correct information into reports.

Describe workflows and automated ticklers within the system (include methodology used to develop built-in workflow). Describe any alerts within the system.

## *Data Conversion*

A. Describe your data conversion methodology in detail.

B. Describe required CITY OF BROOKHAVEN involvement - information to be provided by CITY OF BROOKHAVEN; tasks to be performed by CITY OF BROOKHAVEN; etc.

C. Detail data to be converted.

D. Describe any data cleansing assistance available (include these in optional costs).

- E. Provide an estimated conversion schedule implementation.
- F. Describe Project Management services.
- G. Describe business processes redesign services.
- H. Describe implementation methodology include setups, testing, training, go-live assistance, etc. Clarify responsible party.

I. Provide a sample Project Plan.

Assume a start date of mid-June, 2013. Assume a phased approach. Show tasks, duration, responsible party, costs.

#### *Support*

- A. Describe in detail the customer support services that are available from your firm, including days and hours available.
- B. Provide a copy of your standard maintenance agreement.
- C. Explain your warranty and warranty period. Describe information available on your website (e.g., FAQ's, patches, documentation, etc.).
- E. Describe your release schedule.

## *Functionality*

Firm shall provide all information necessary to demonstrate functionality of all modules listed above. (Section B) If a firm is unable to demonstrate an existing situation in which any of the above modules are not in use in a Financial Management Government agency in the State of Georgia, the Proposal must state the following relative to that module: "NO EXISTING CUSTOMERS FOR THIS MODULE."

## *Cost Proposal*

The cost Proposal should be comprehensive and include all requirements outlined in this RFP. It should be submitted in a separate, sealed envelope, and marked as instructed above.

## *Forms*

The Proposal shall include complete and accurate copies of all attached forms.

## *Exceptions*

The Proposal shall include a detailed list of any exceptions to the sample contract.

# **Section III**

# **SYSTEM SPECIFICS**

**City of Brookhaven Financial Services Software**

The City intends to select a vendor that can supply and deploy such a system, and is also committed to sustaining reliable operation of a new system.

Although a turnkey system is the optimal solution, it is understood that a certain amount of customization may be required to obtain the functionality requested in this RFP.

Vendors are expected to provide ready 7 days a week phone support as well as product updates and fixes.

Vendors that provide software support and maintain the system in a fully operational status will be evaluated more favorably that those that require significant support by City staff.

The City is willing to entertain innovative Proposals; however, there is no interest in being a beta site for any products. The City aims to procure a turnkey system that meets 85% to 90% of the requirements stated within this RFP and requires less than 10% to 15% customization.

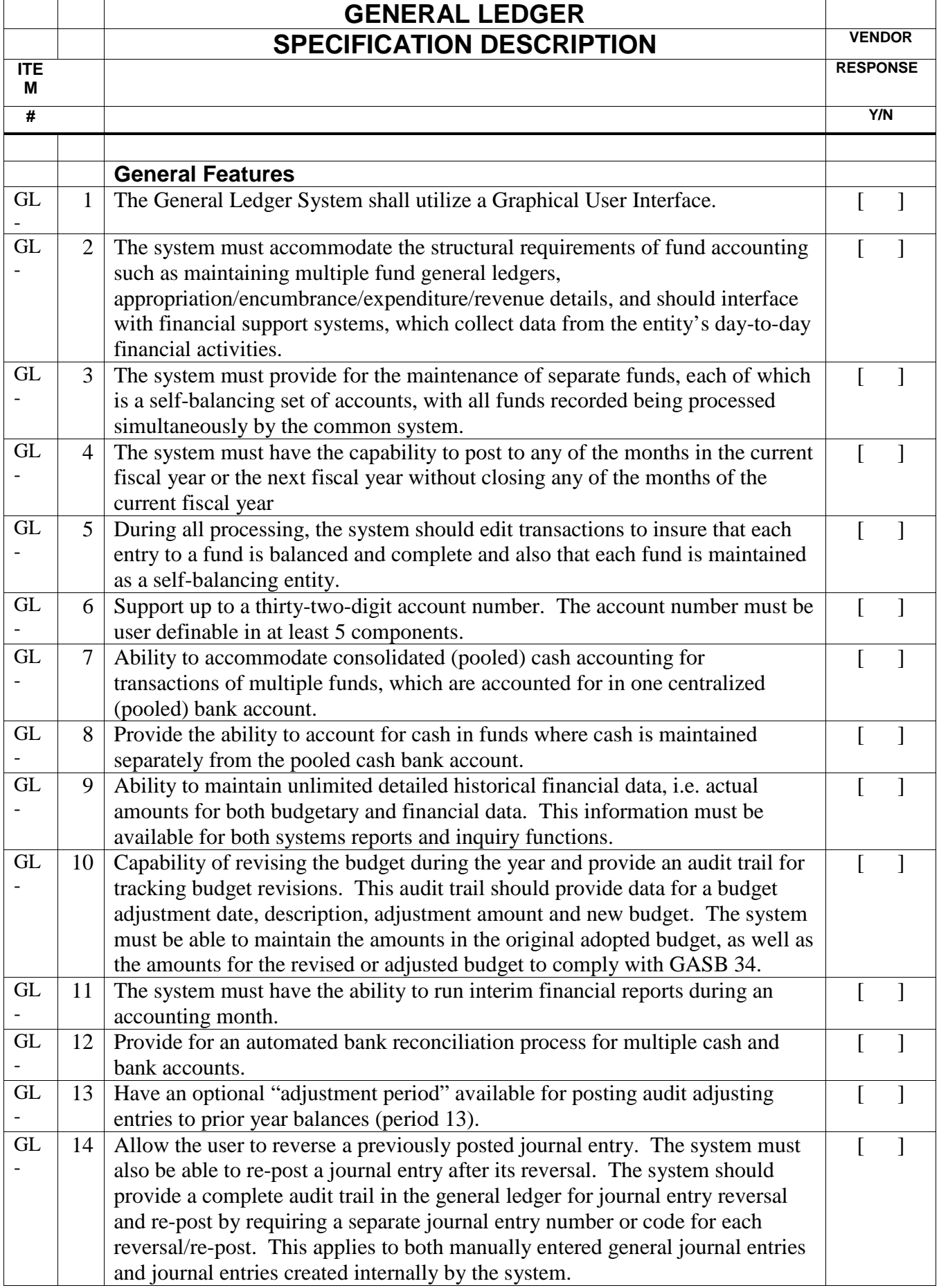

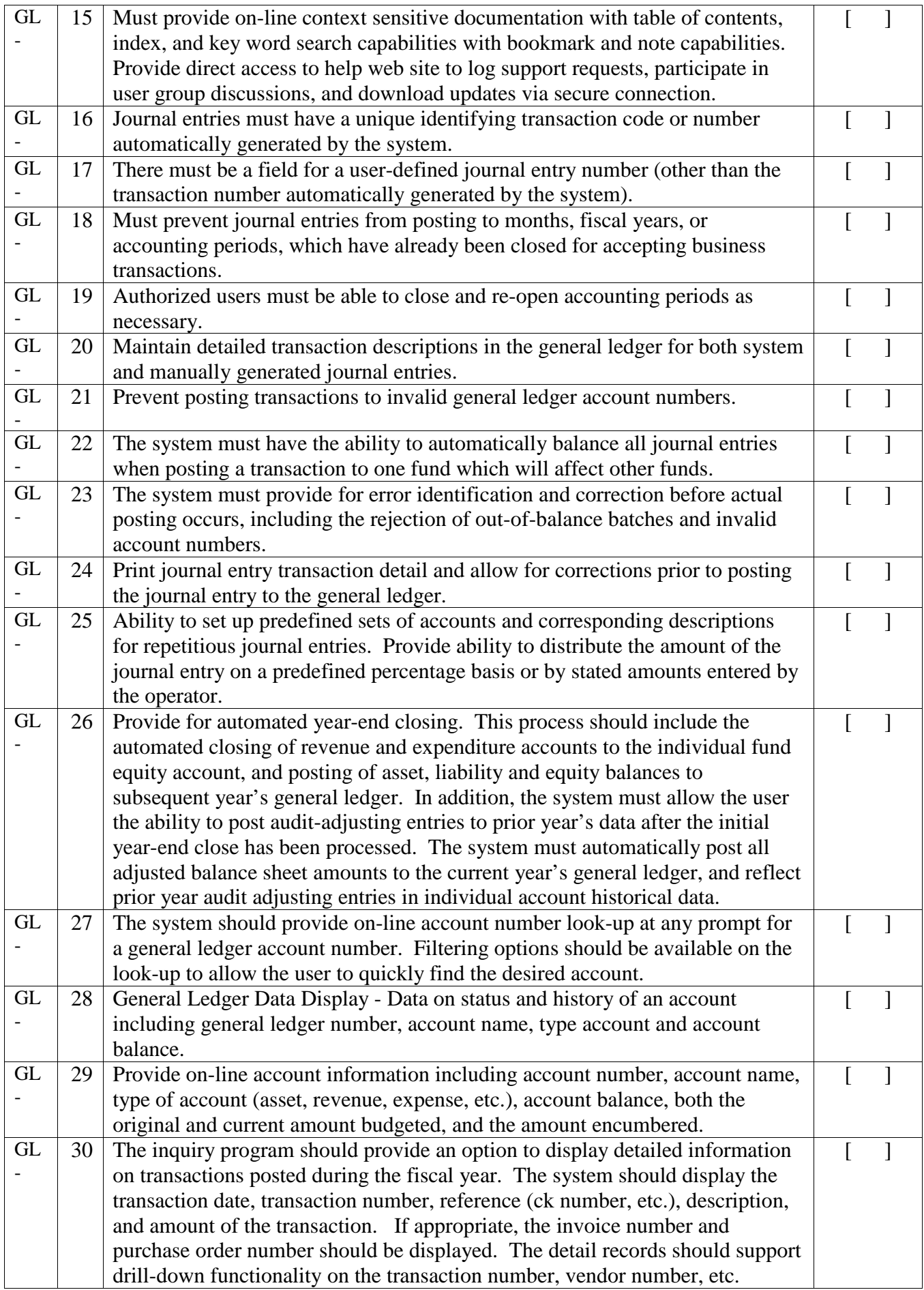

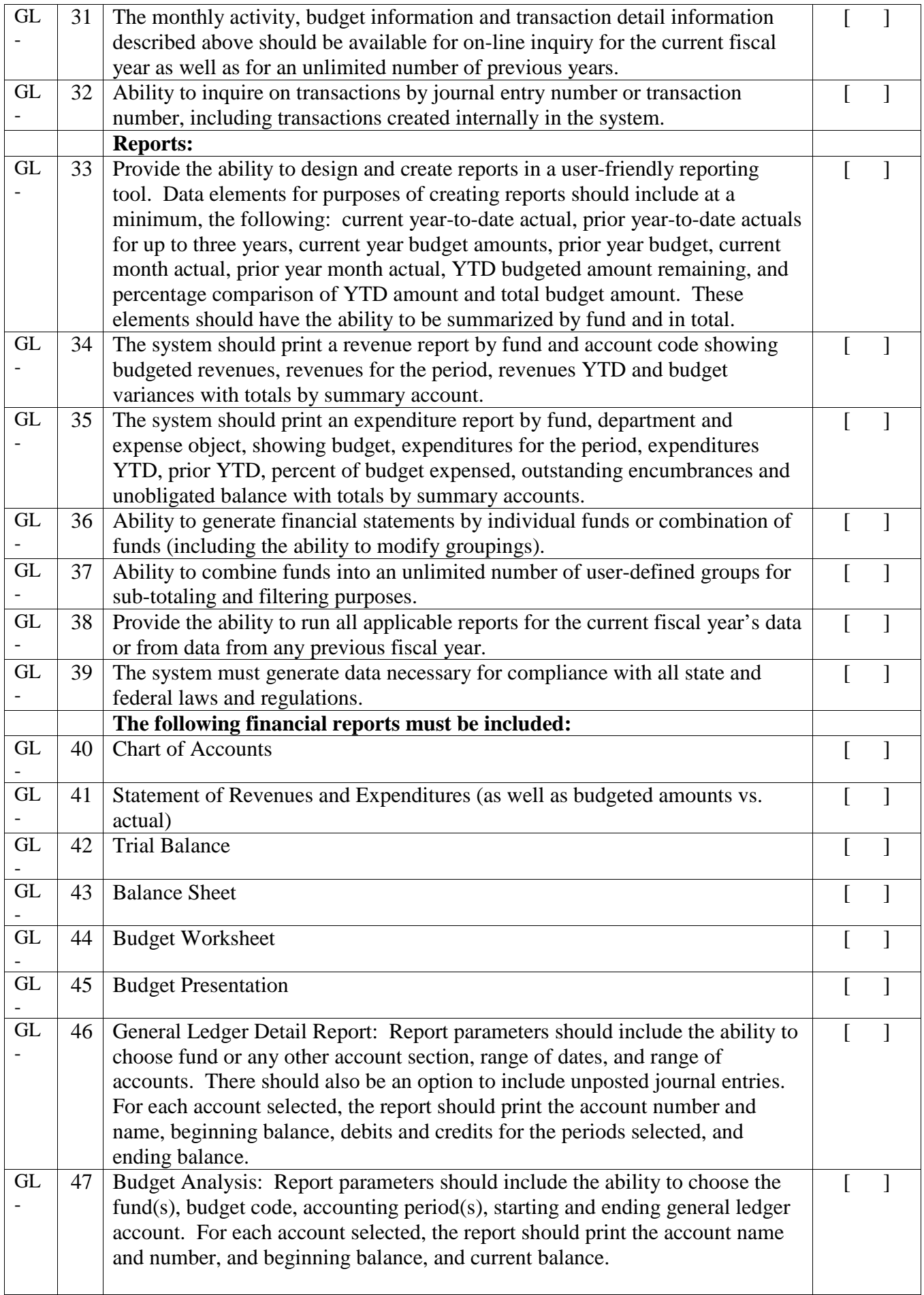

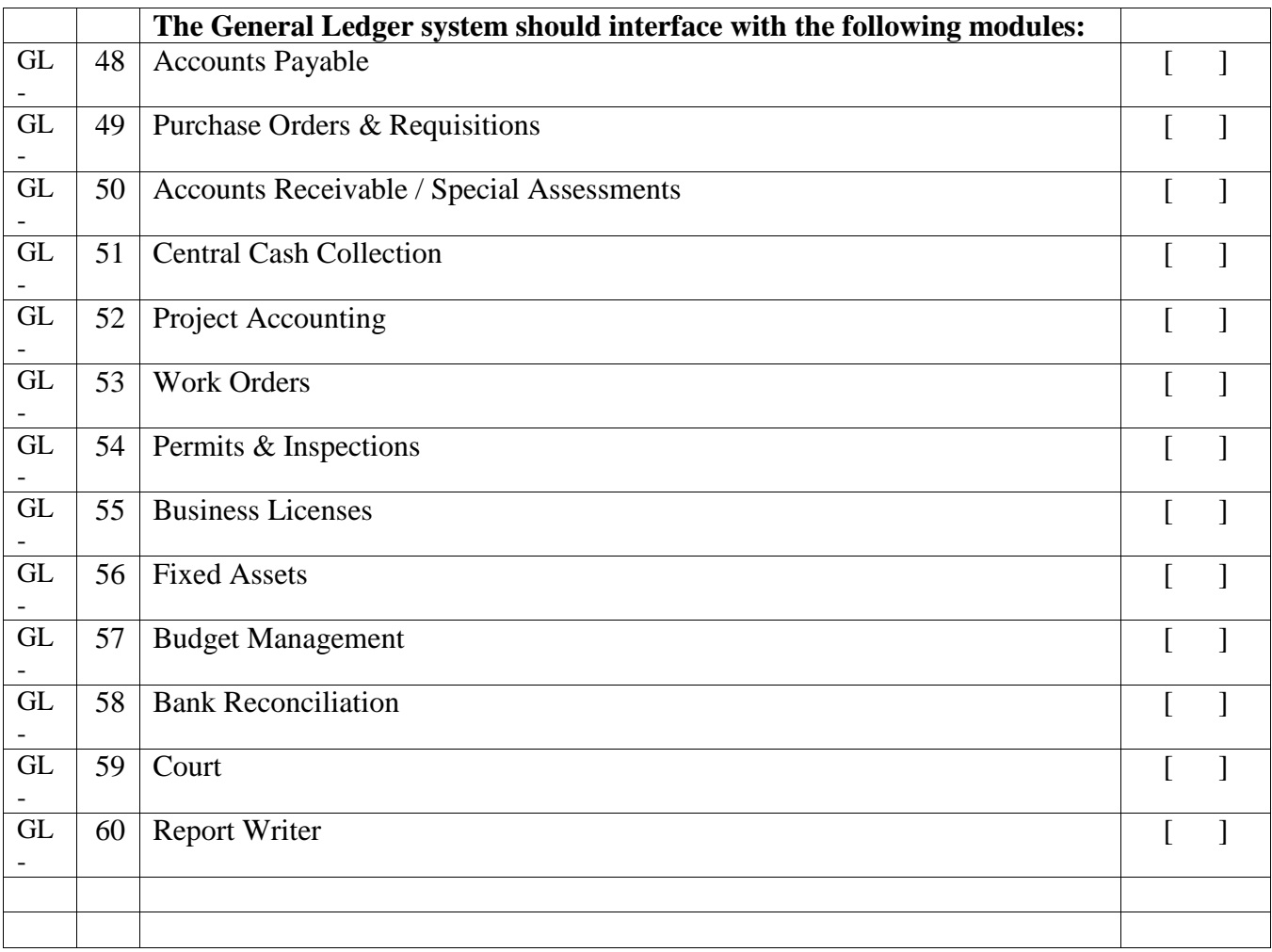

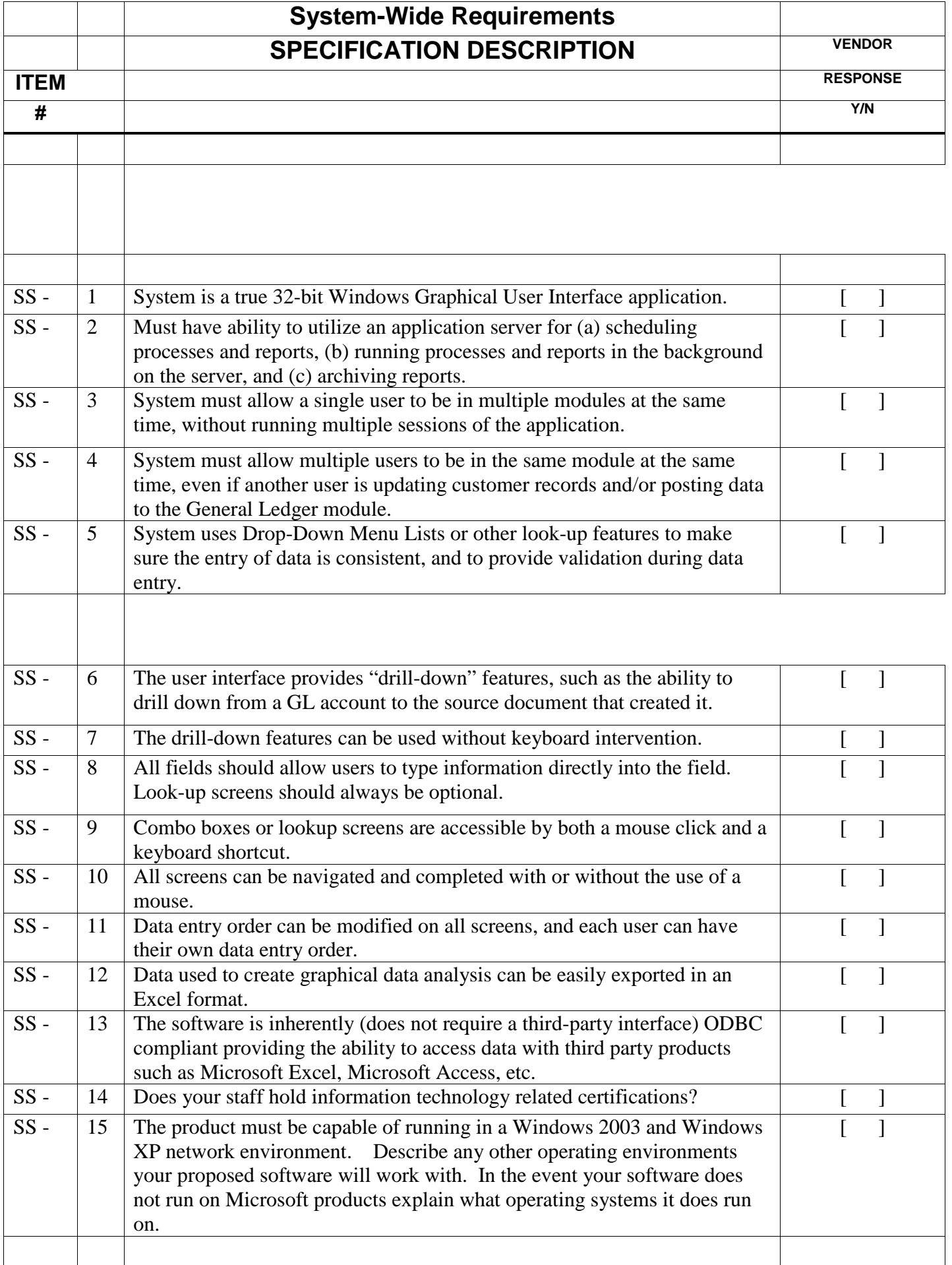

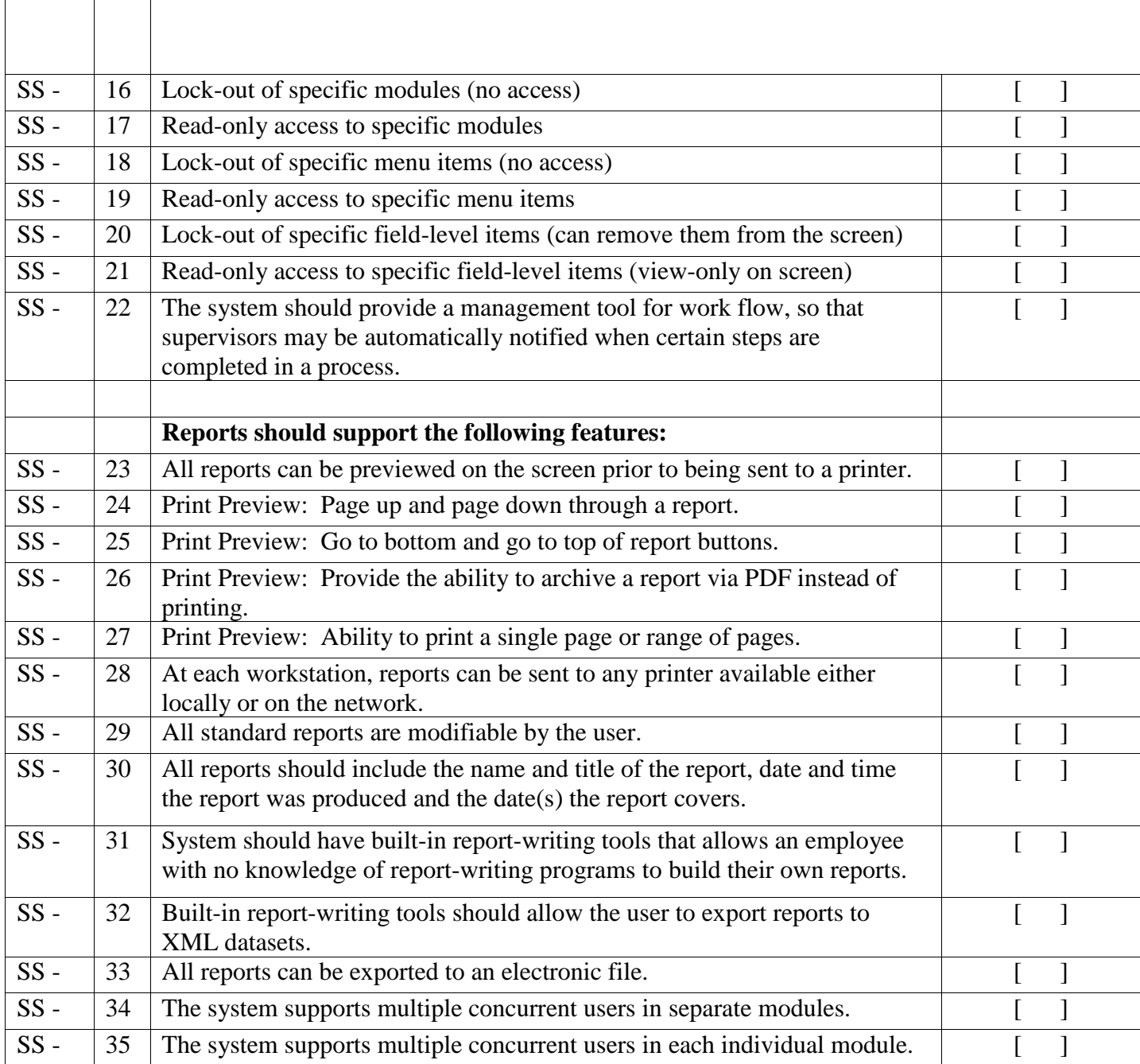

 $\mathbb{R}^n$ 

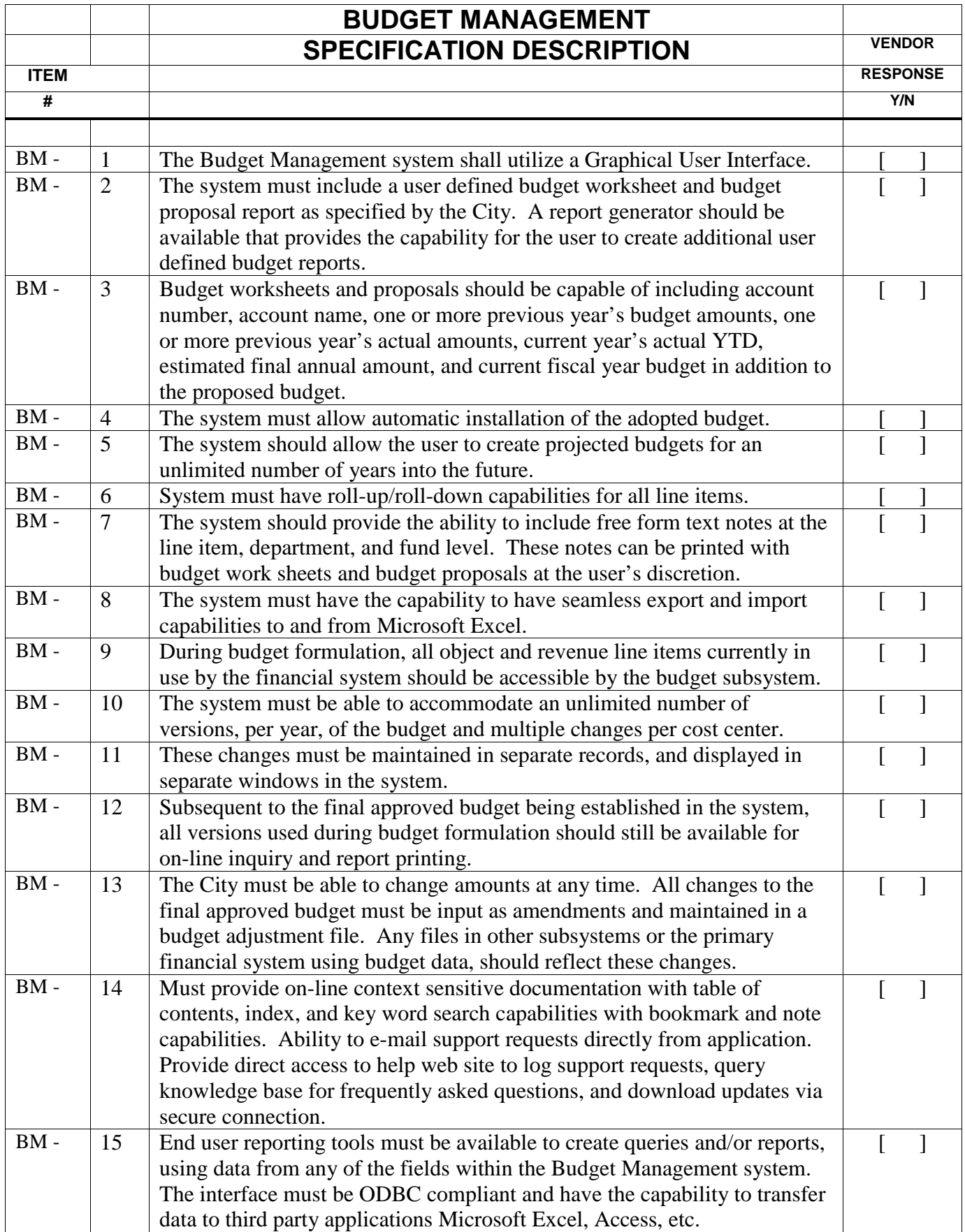

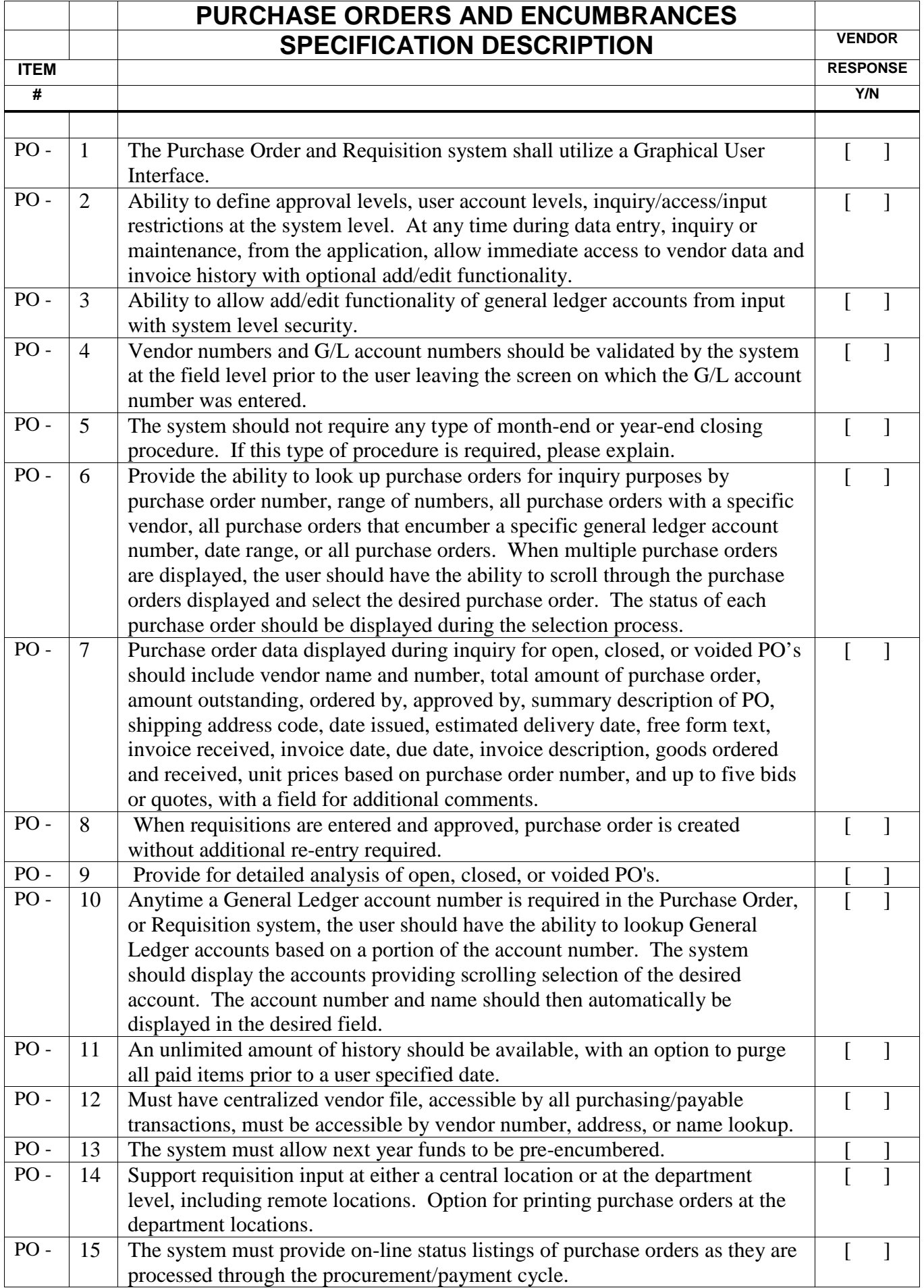

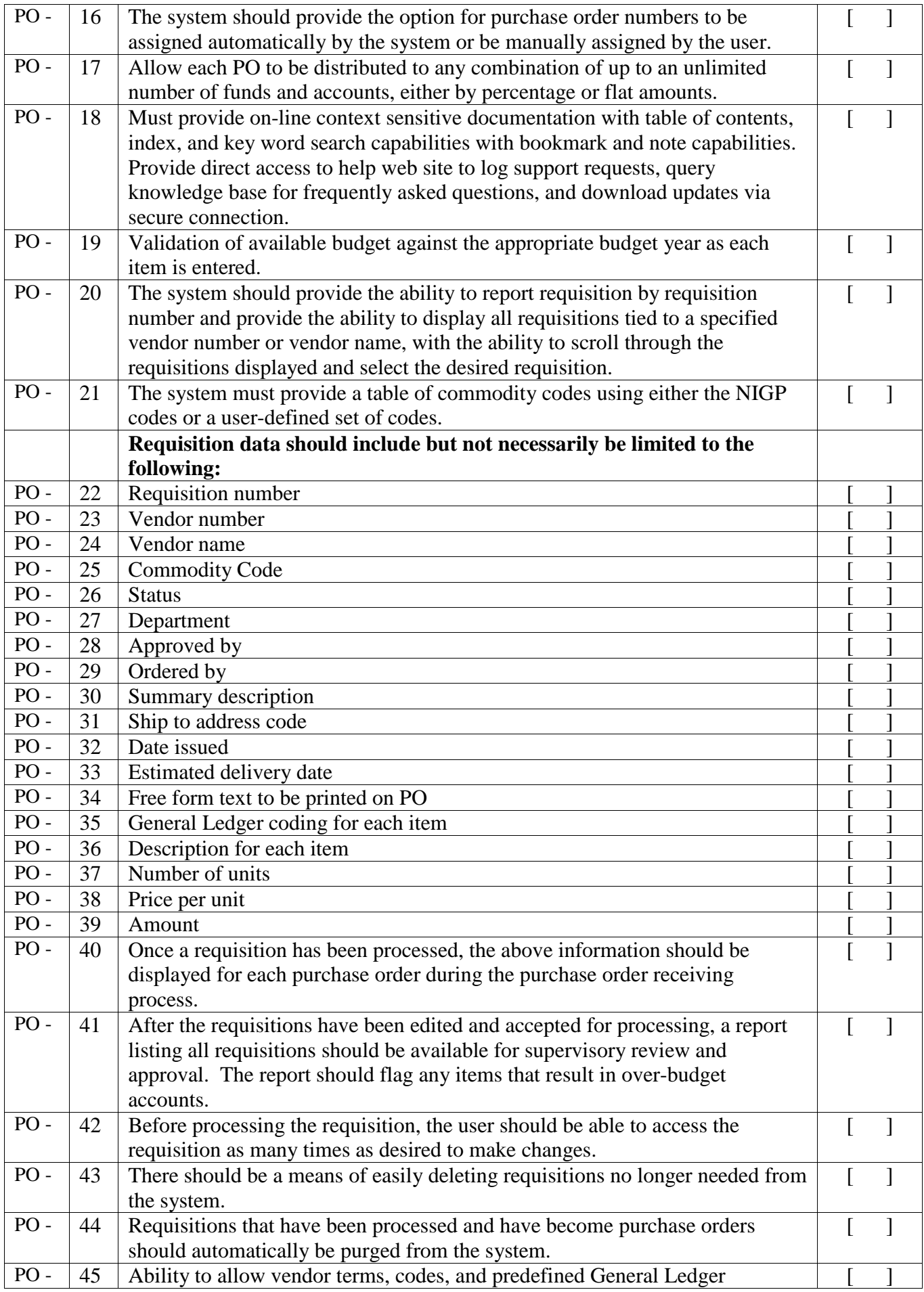

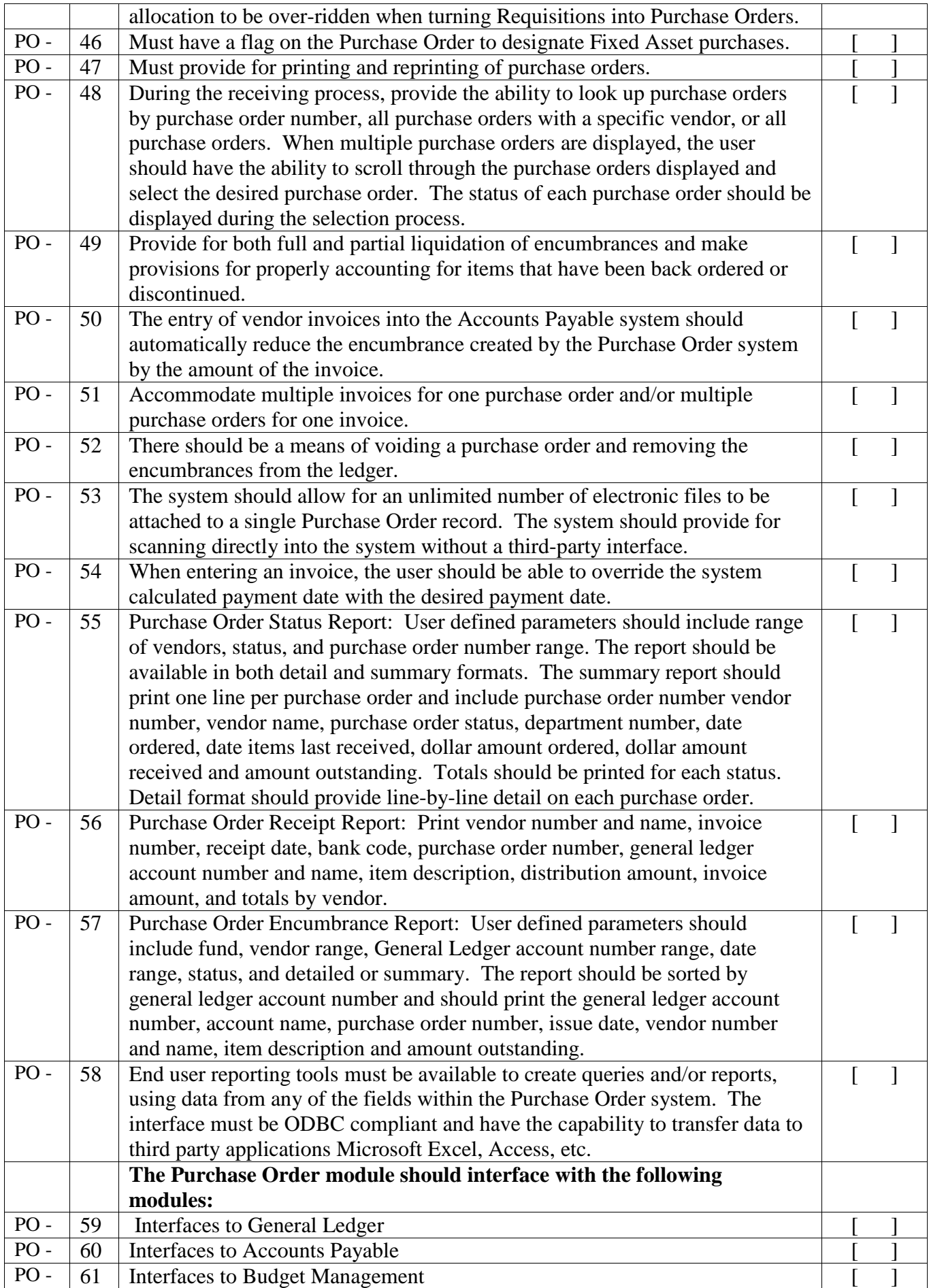

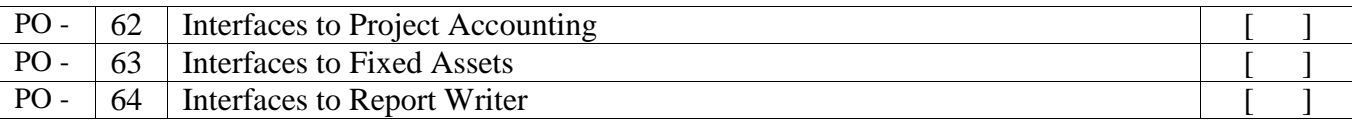

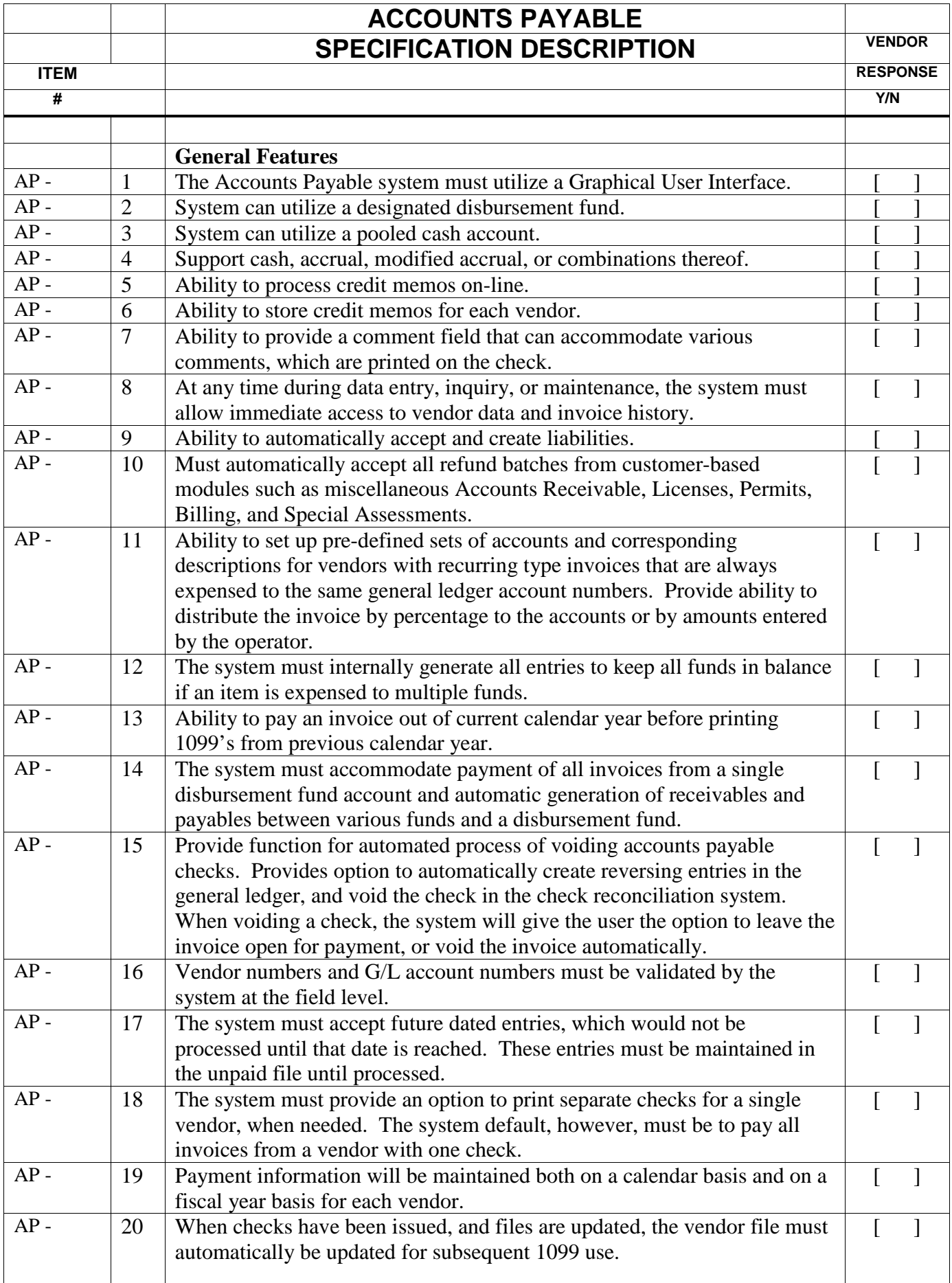

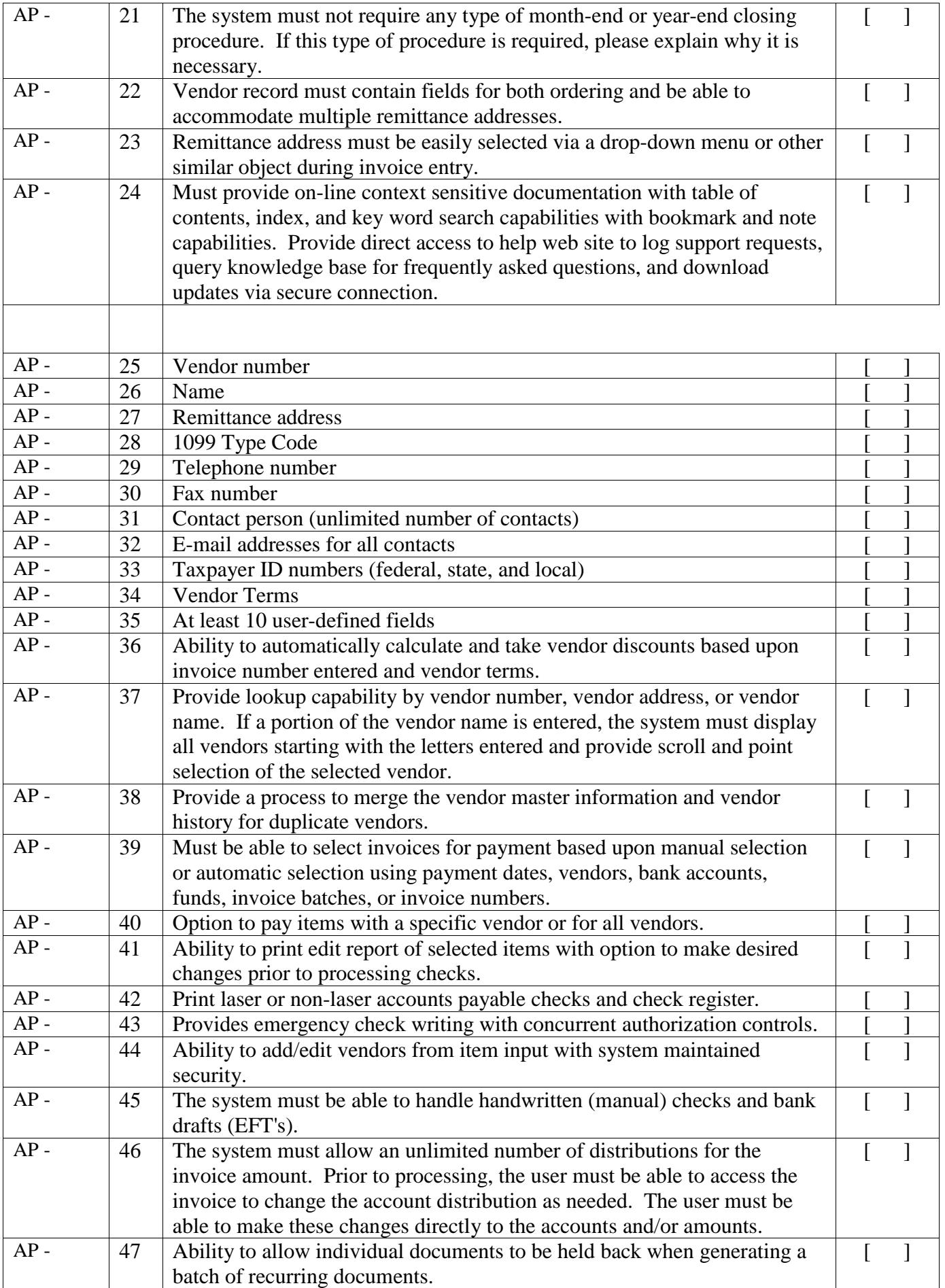

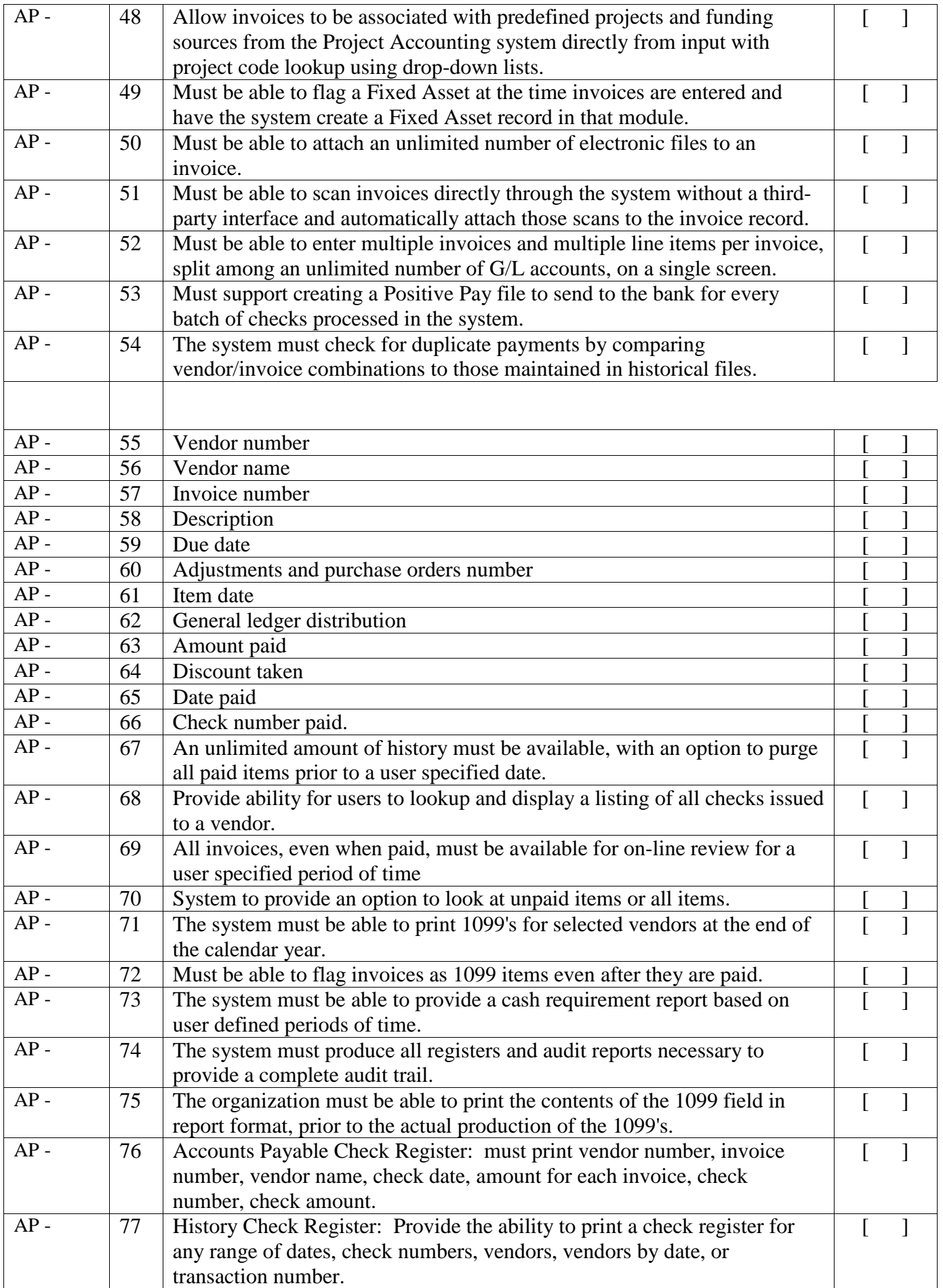

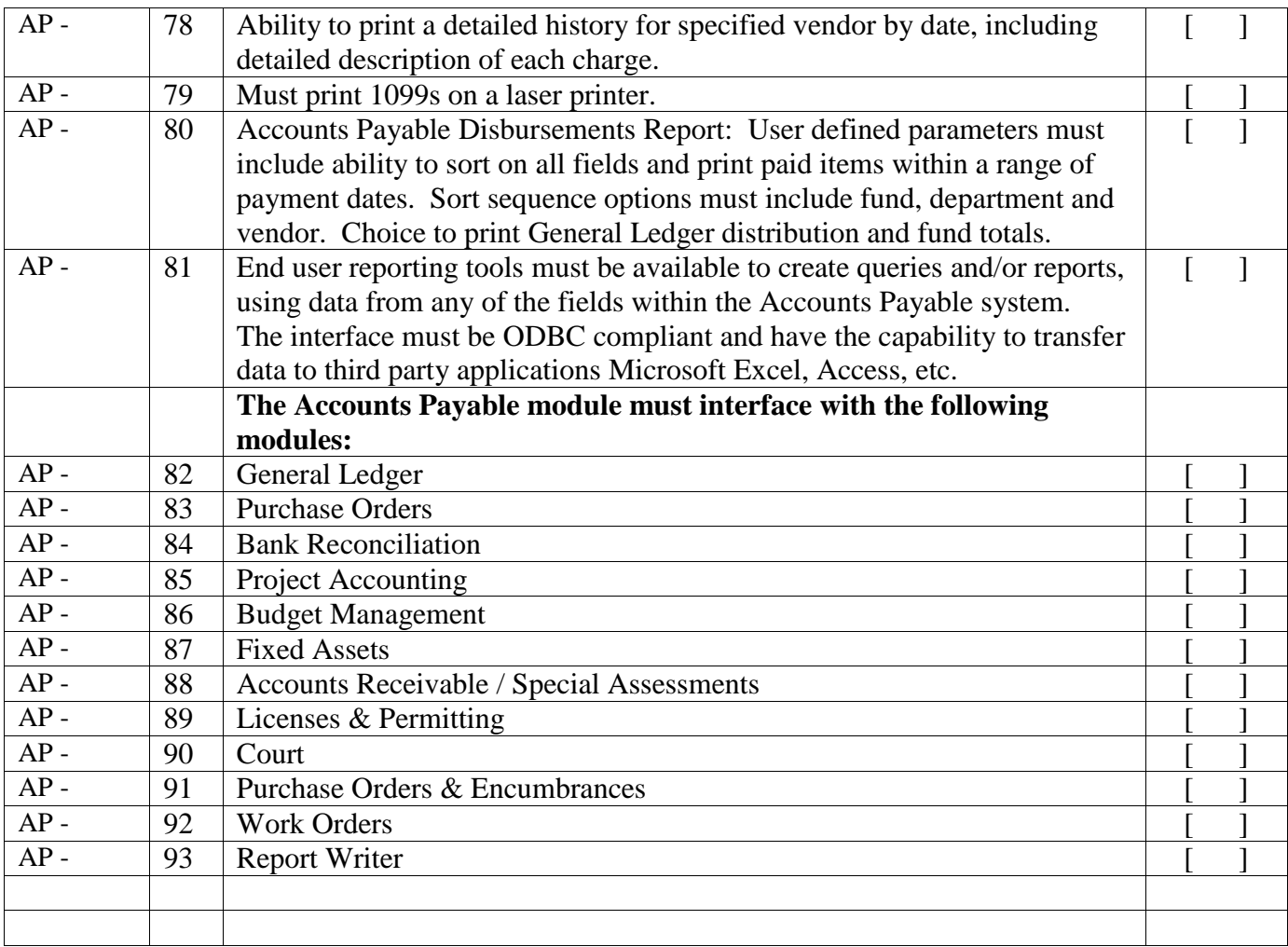

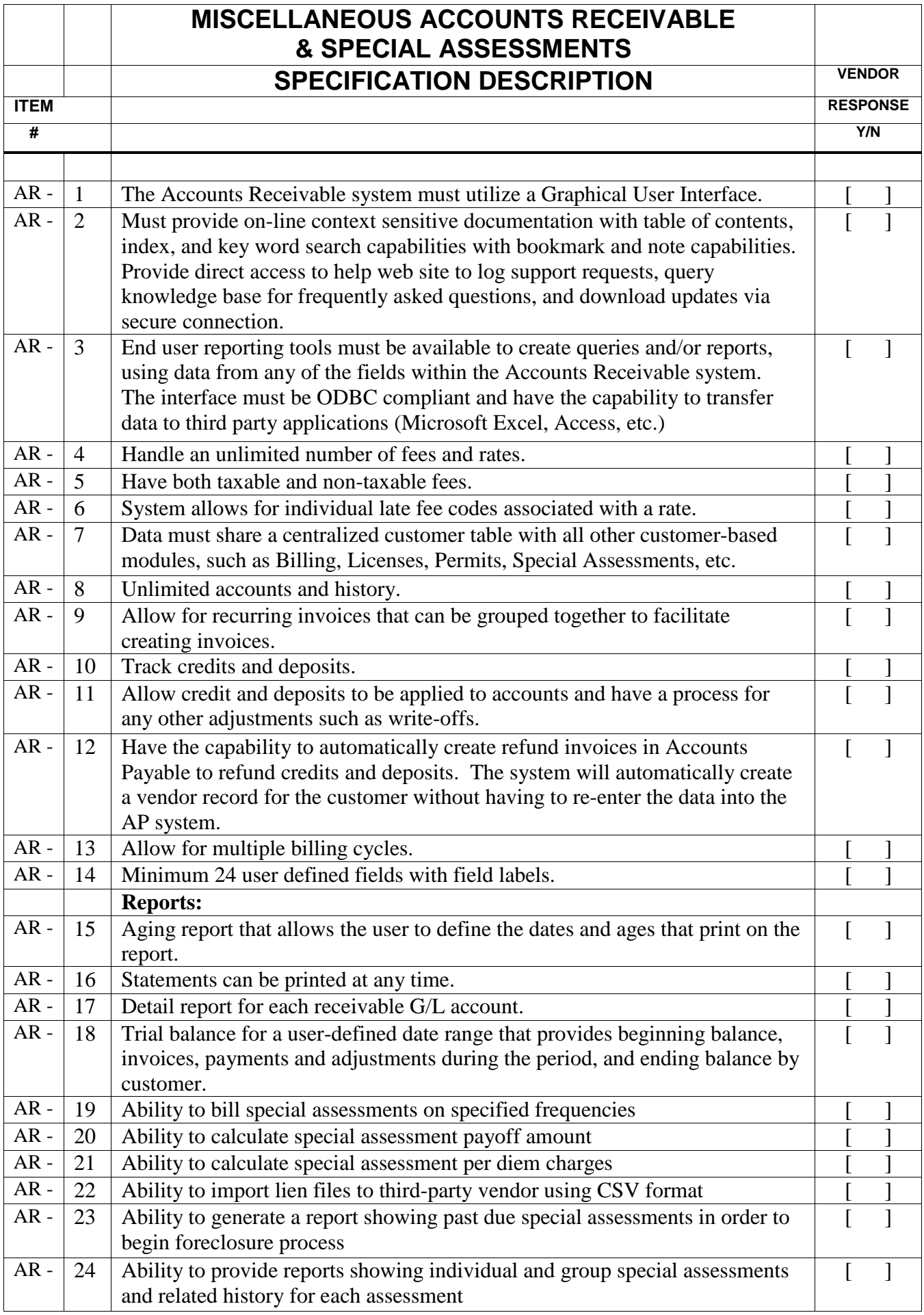

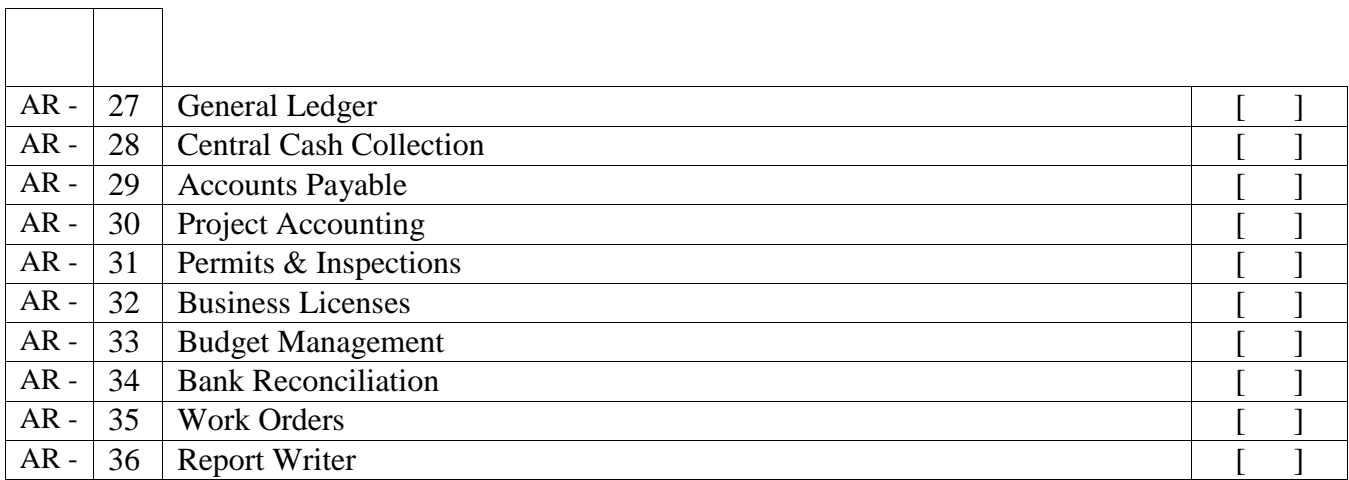

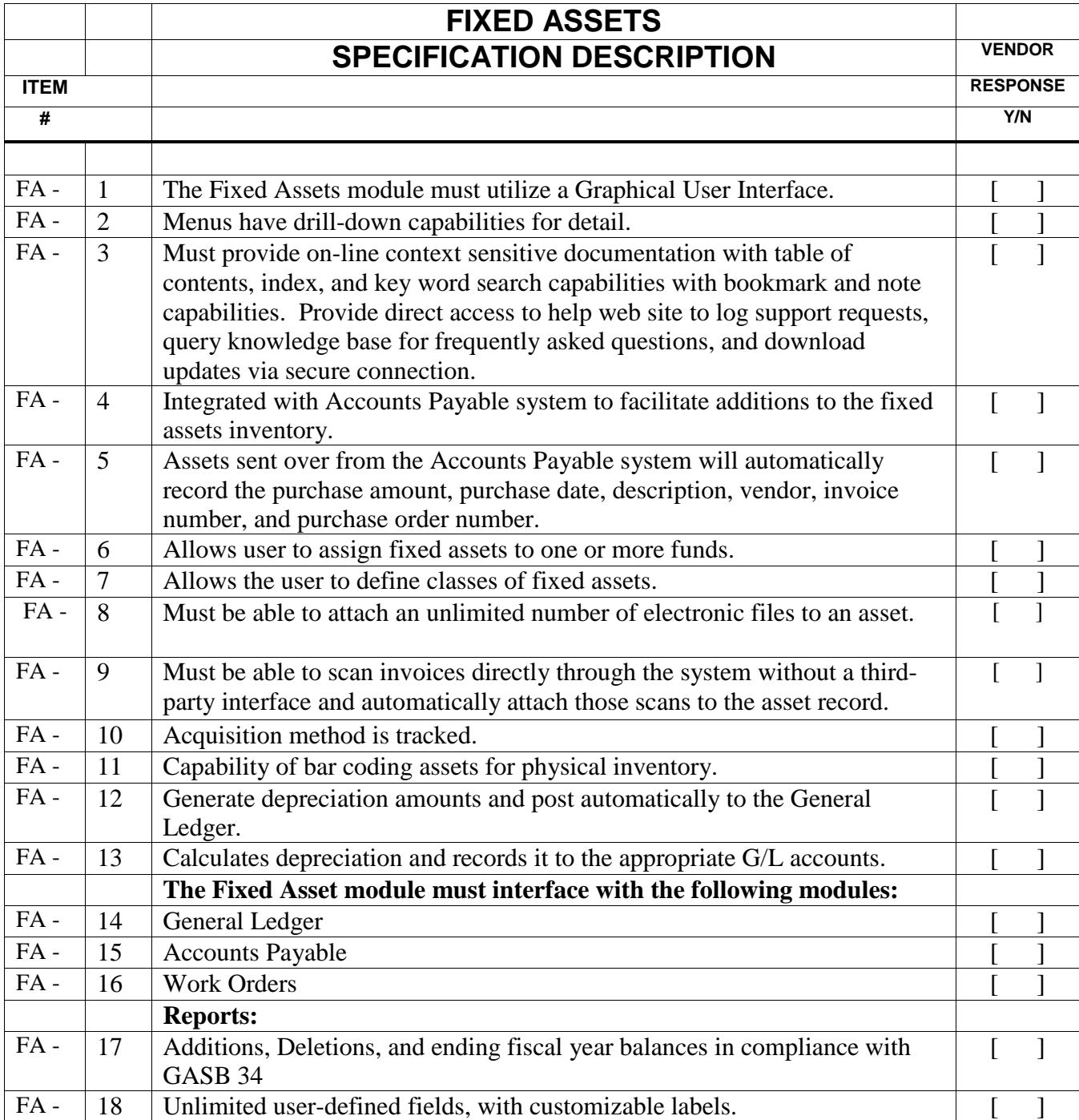

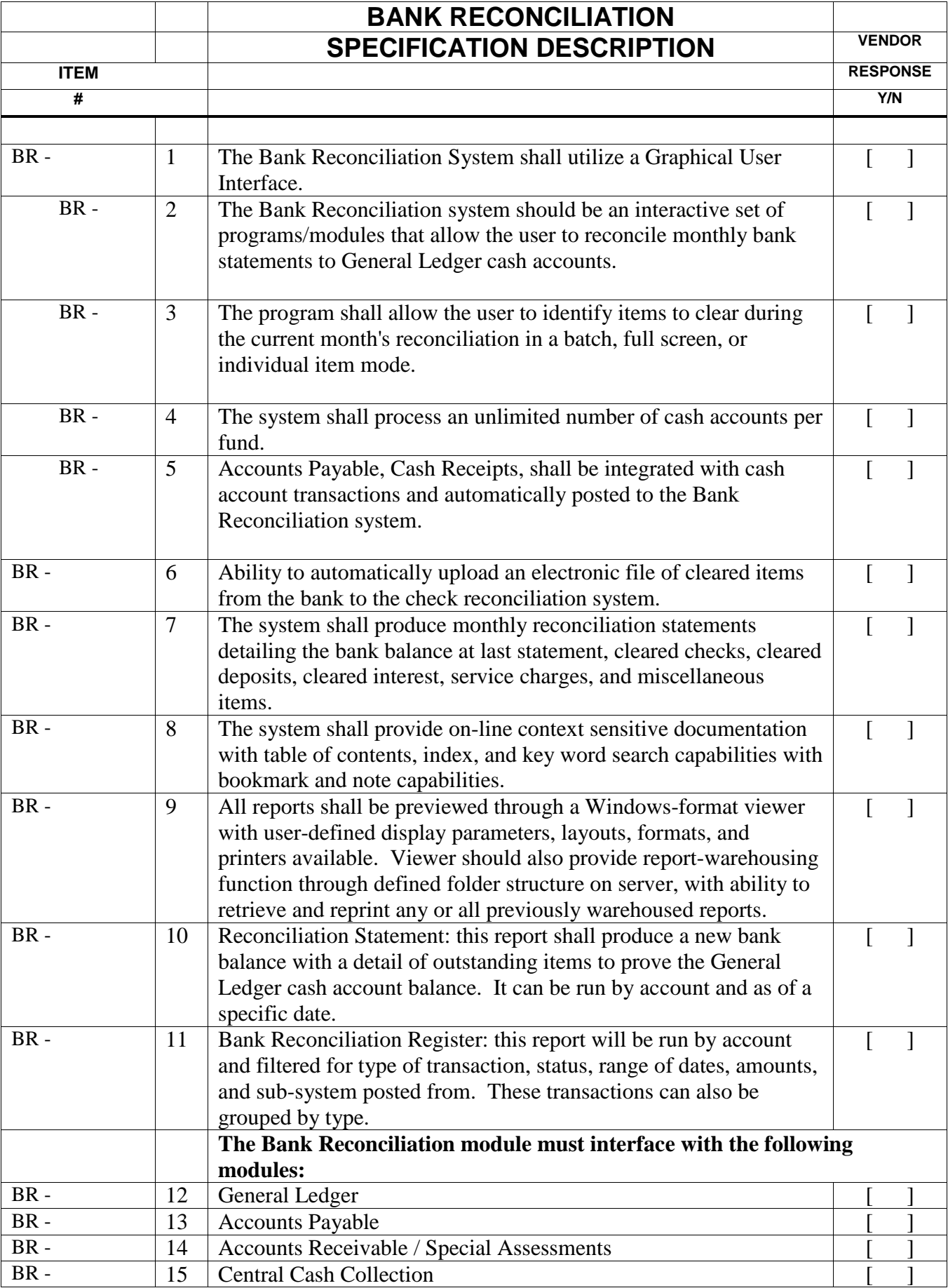

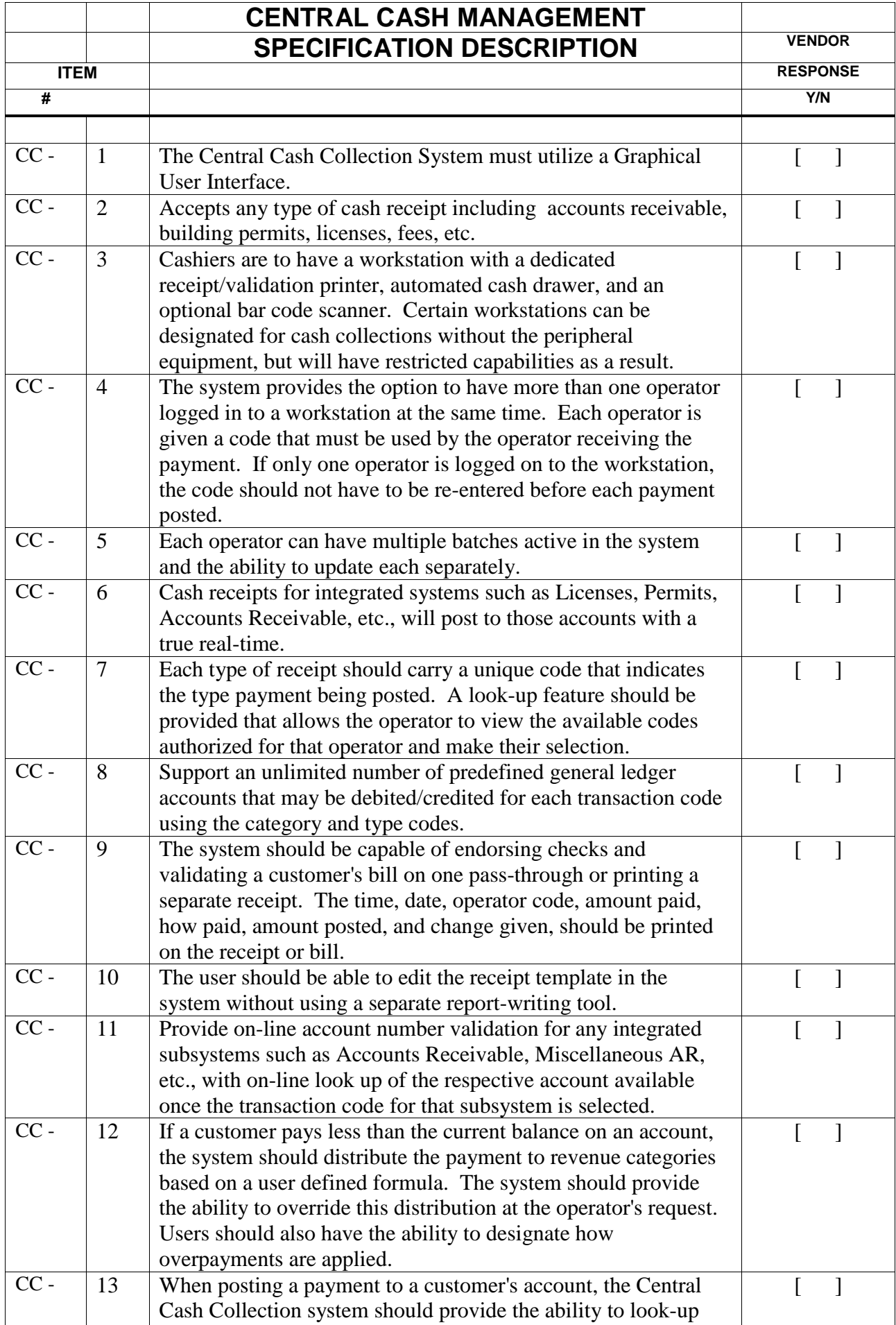

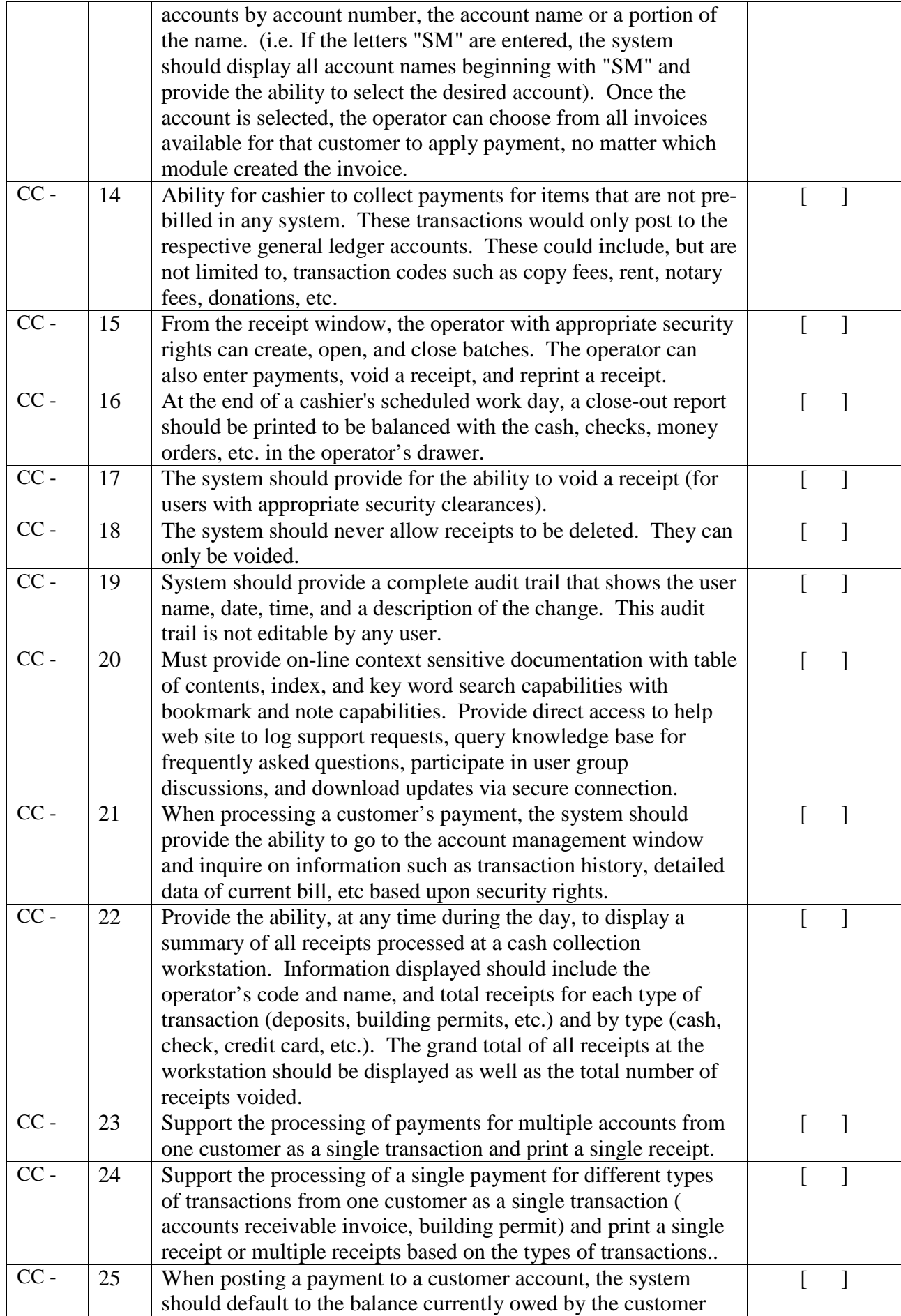

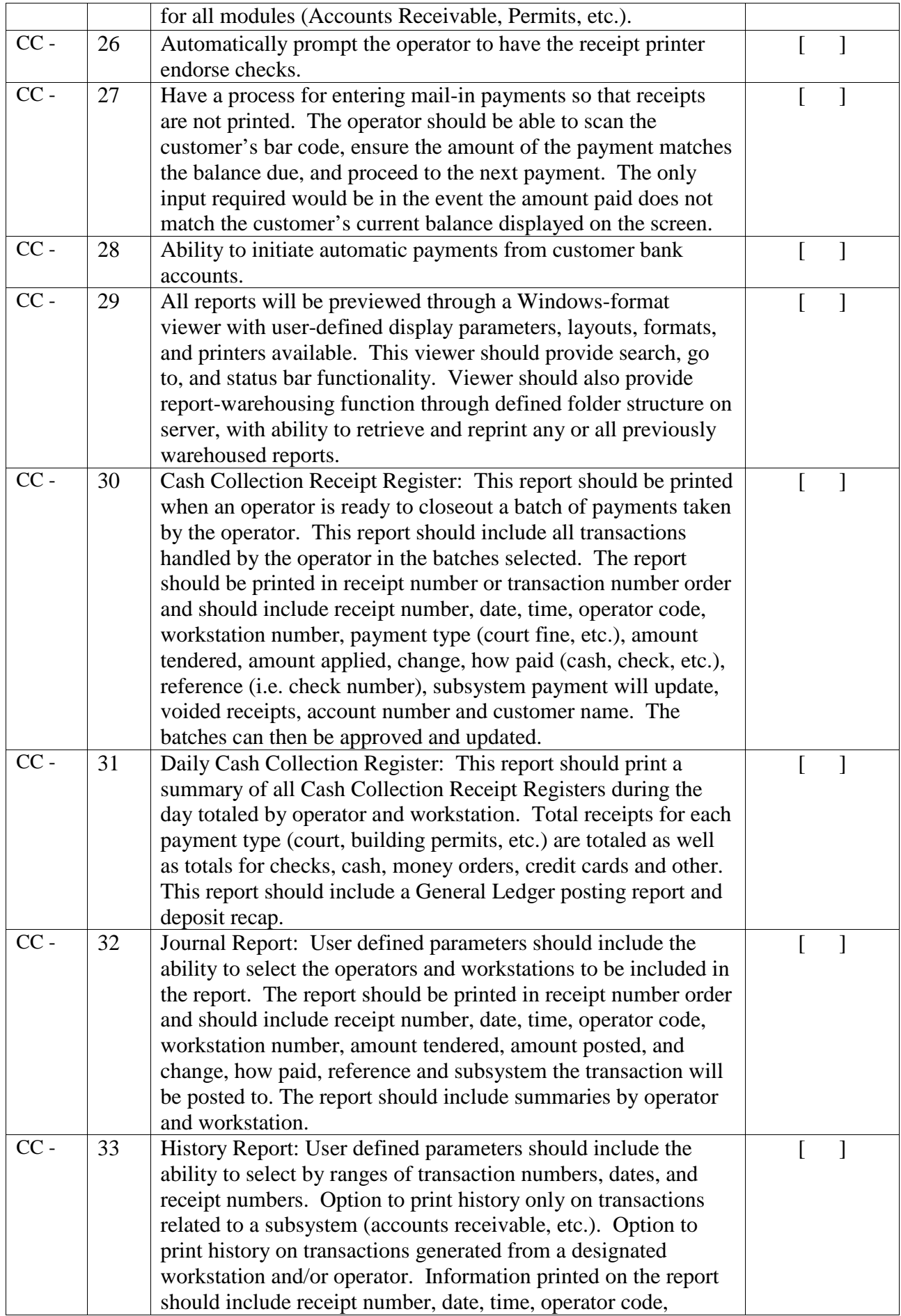

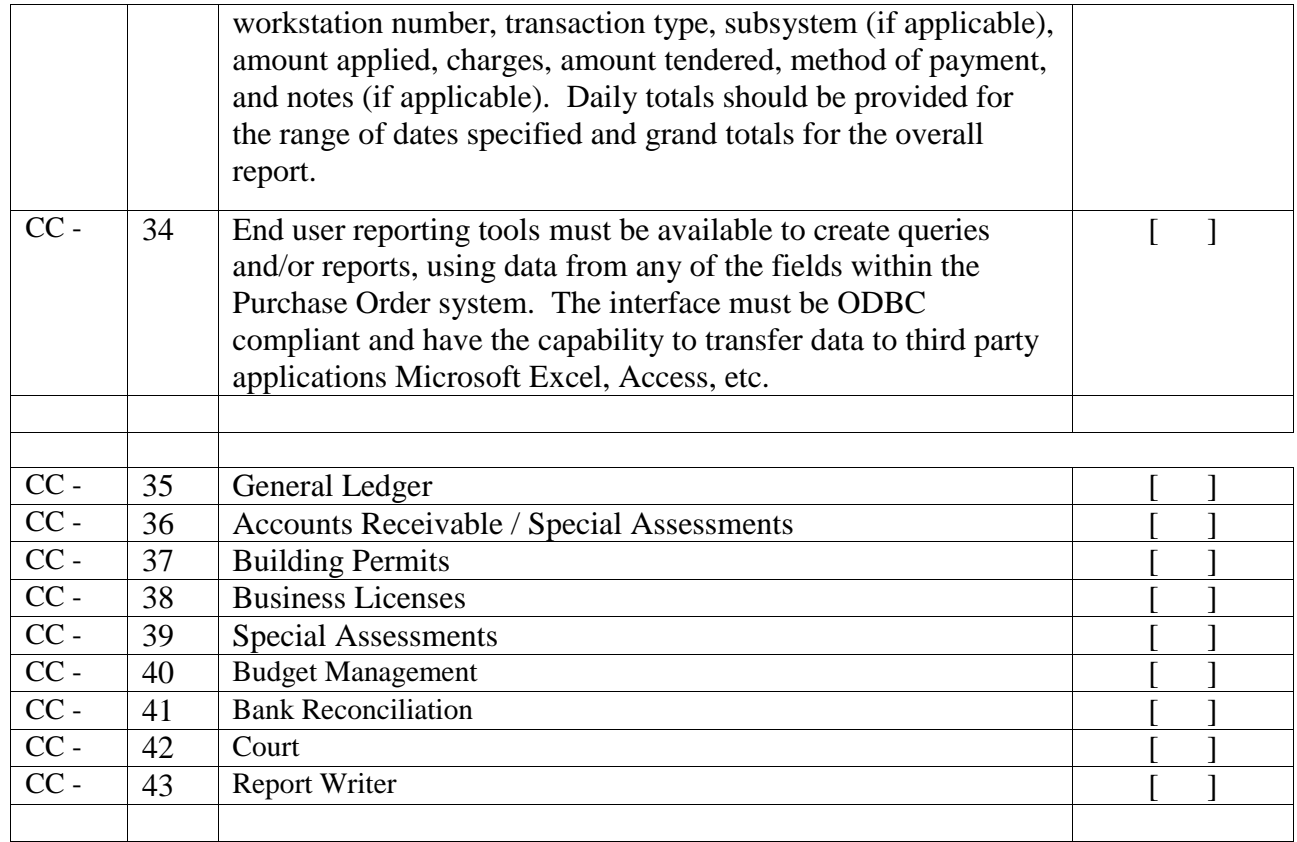

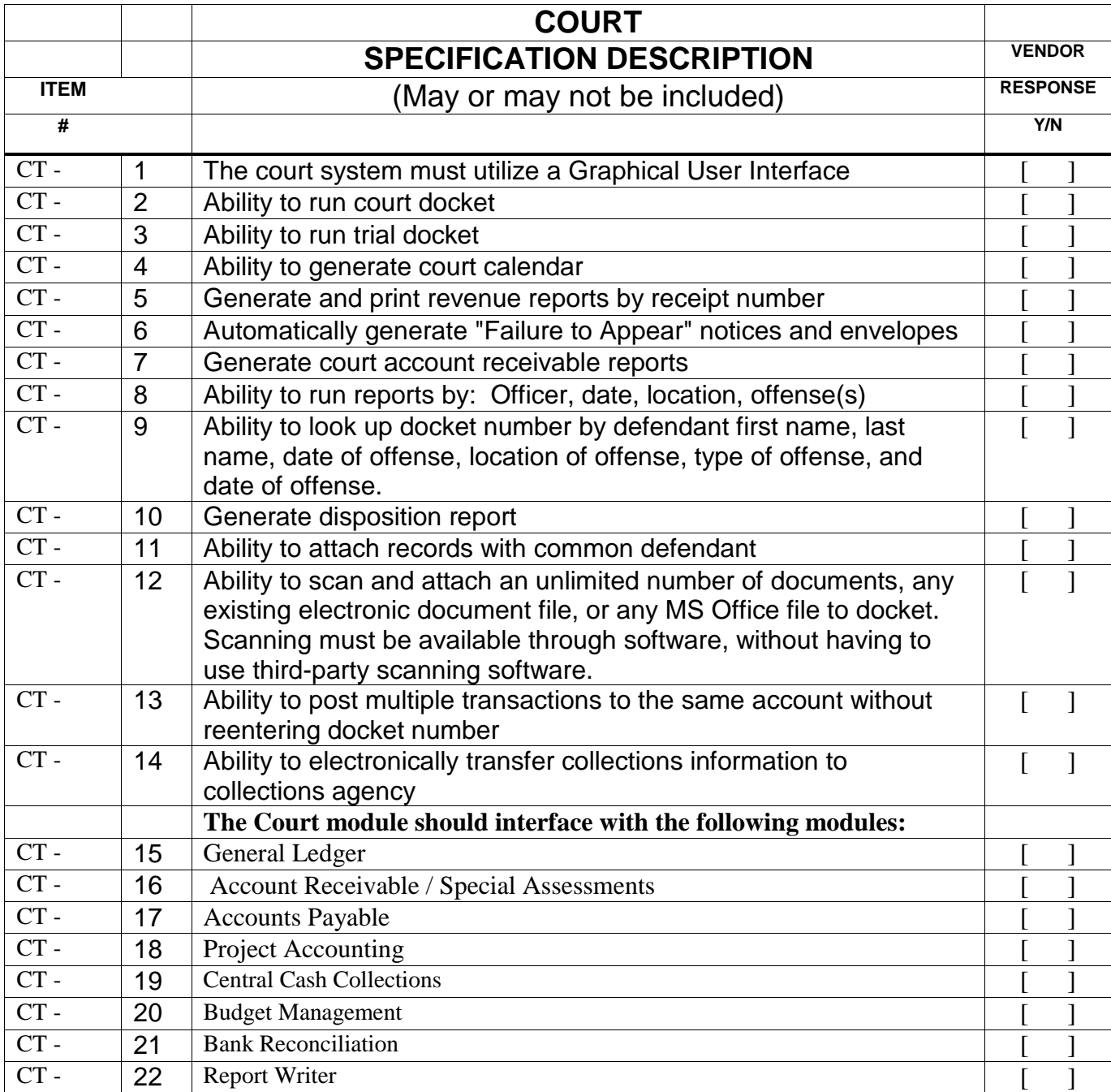

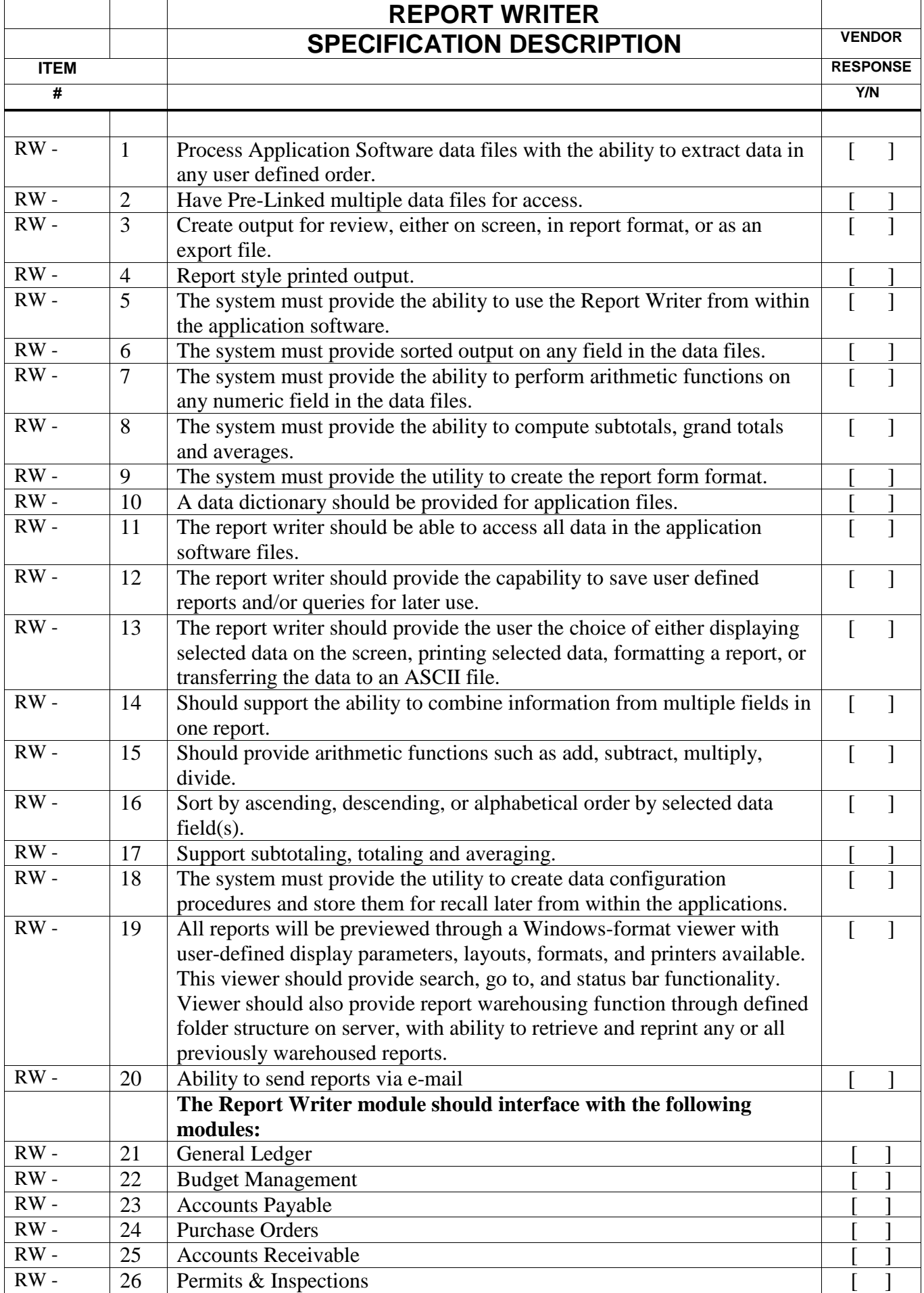

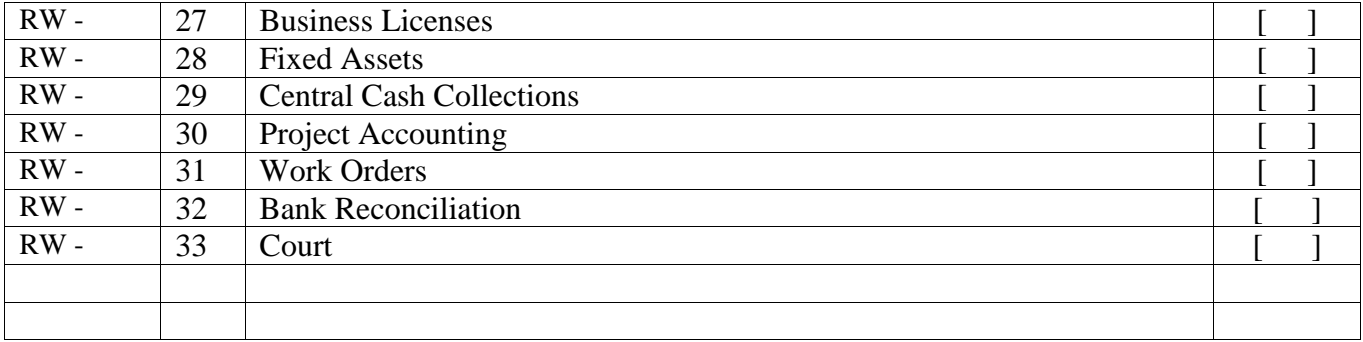

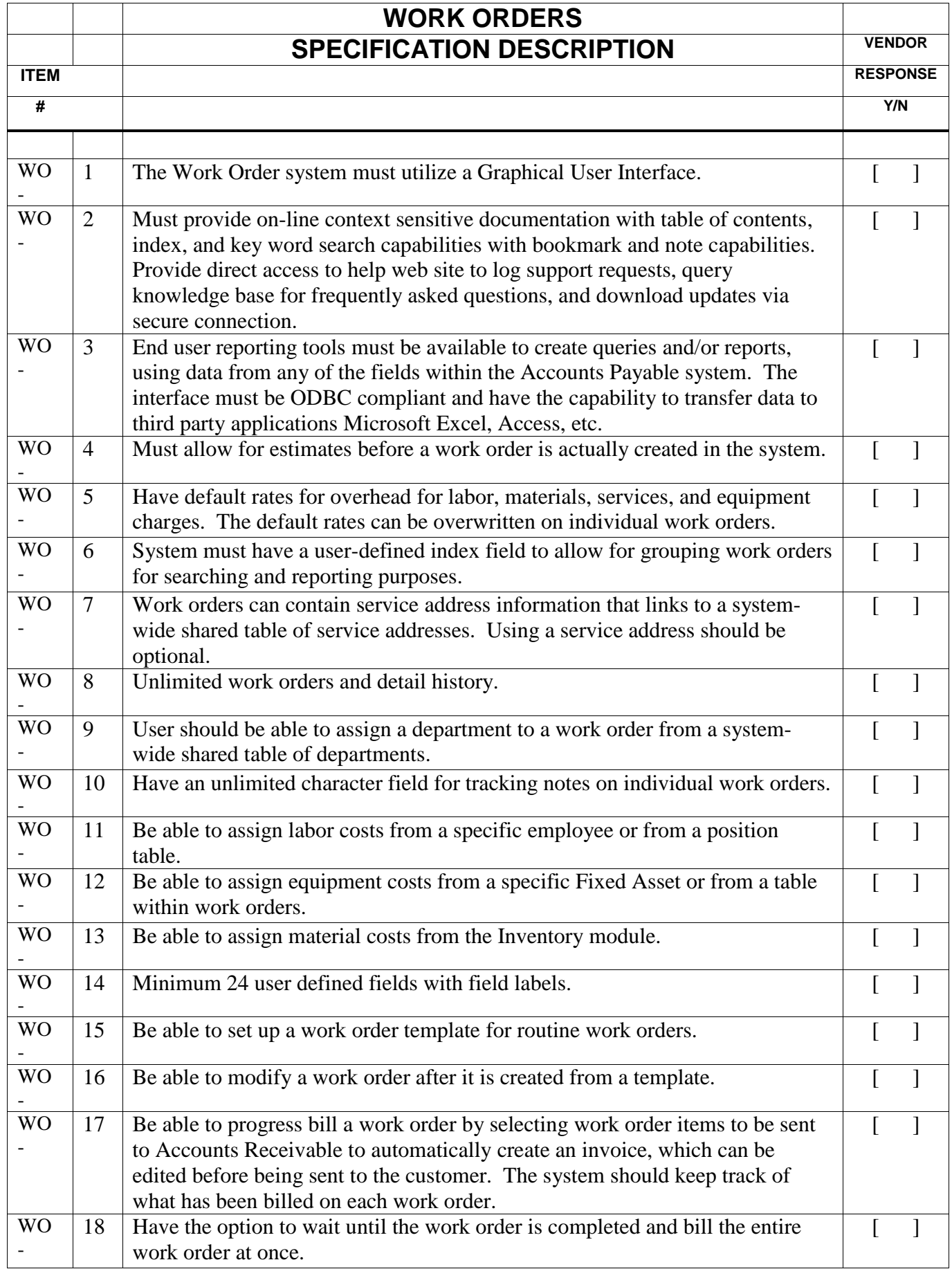

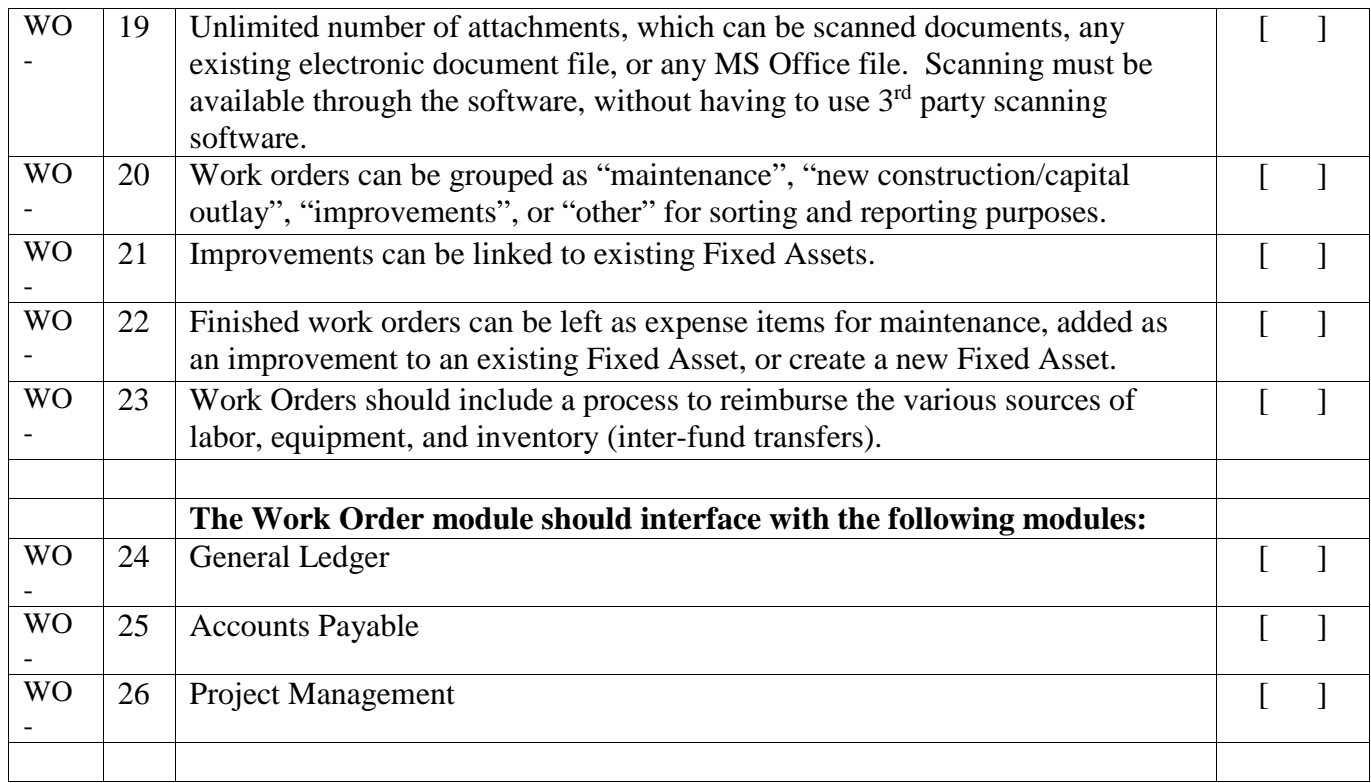

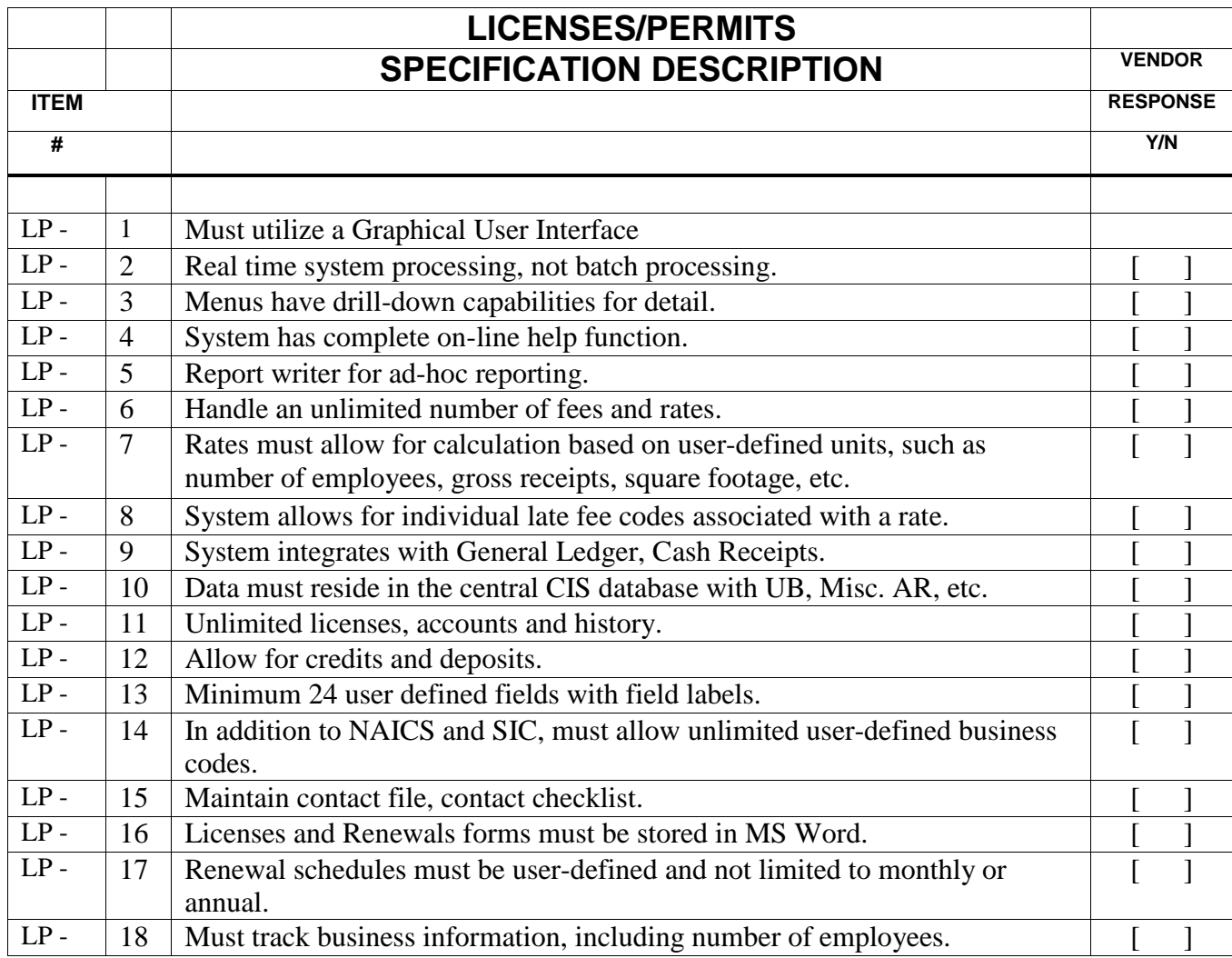

# **PROJECT MANAGEMENT SPECIFICATION DESCRIPTION VENDOR**

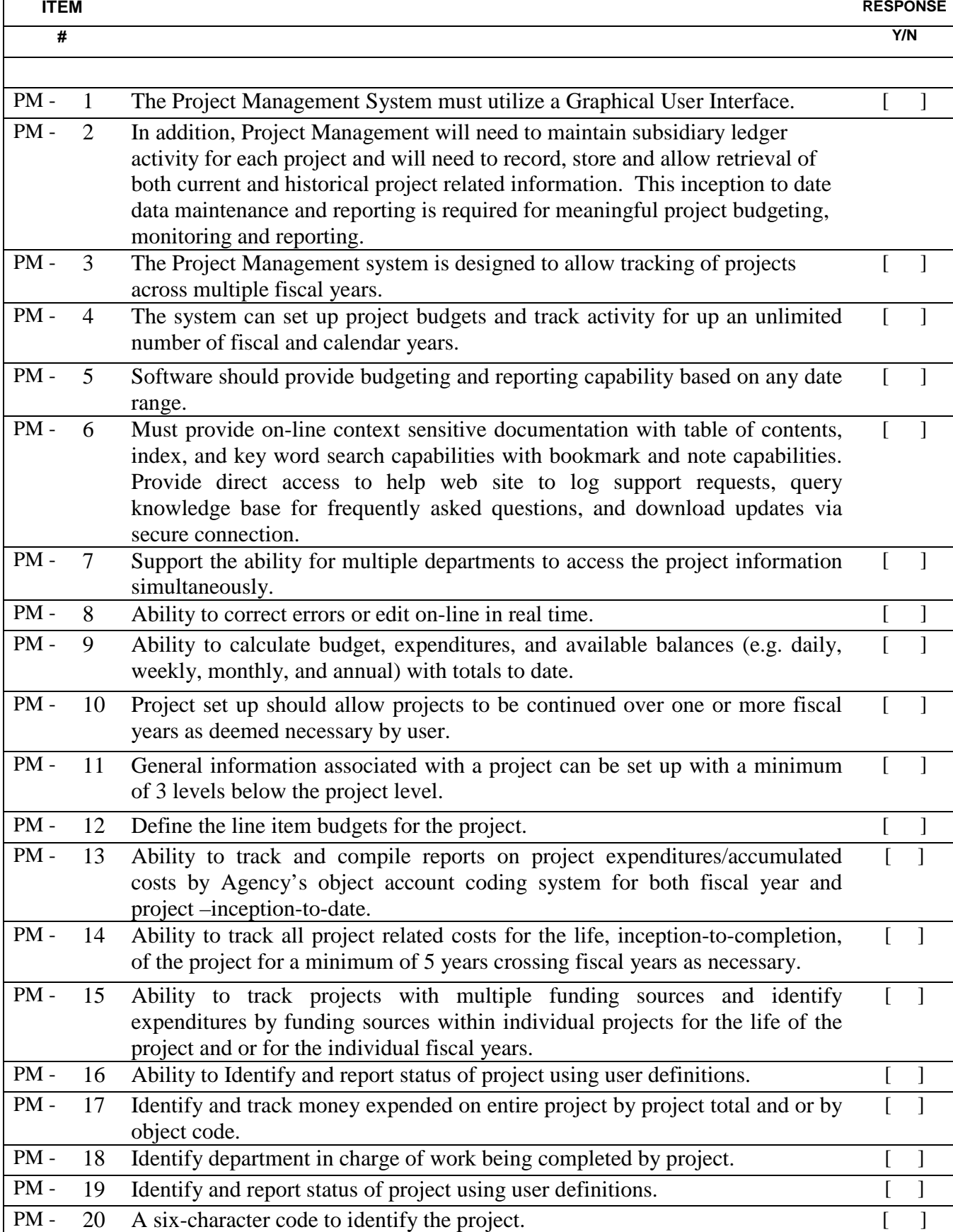

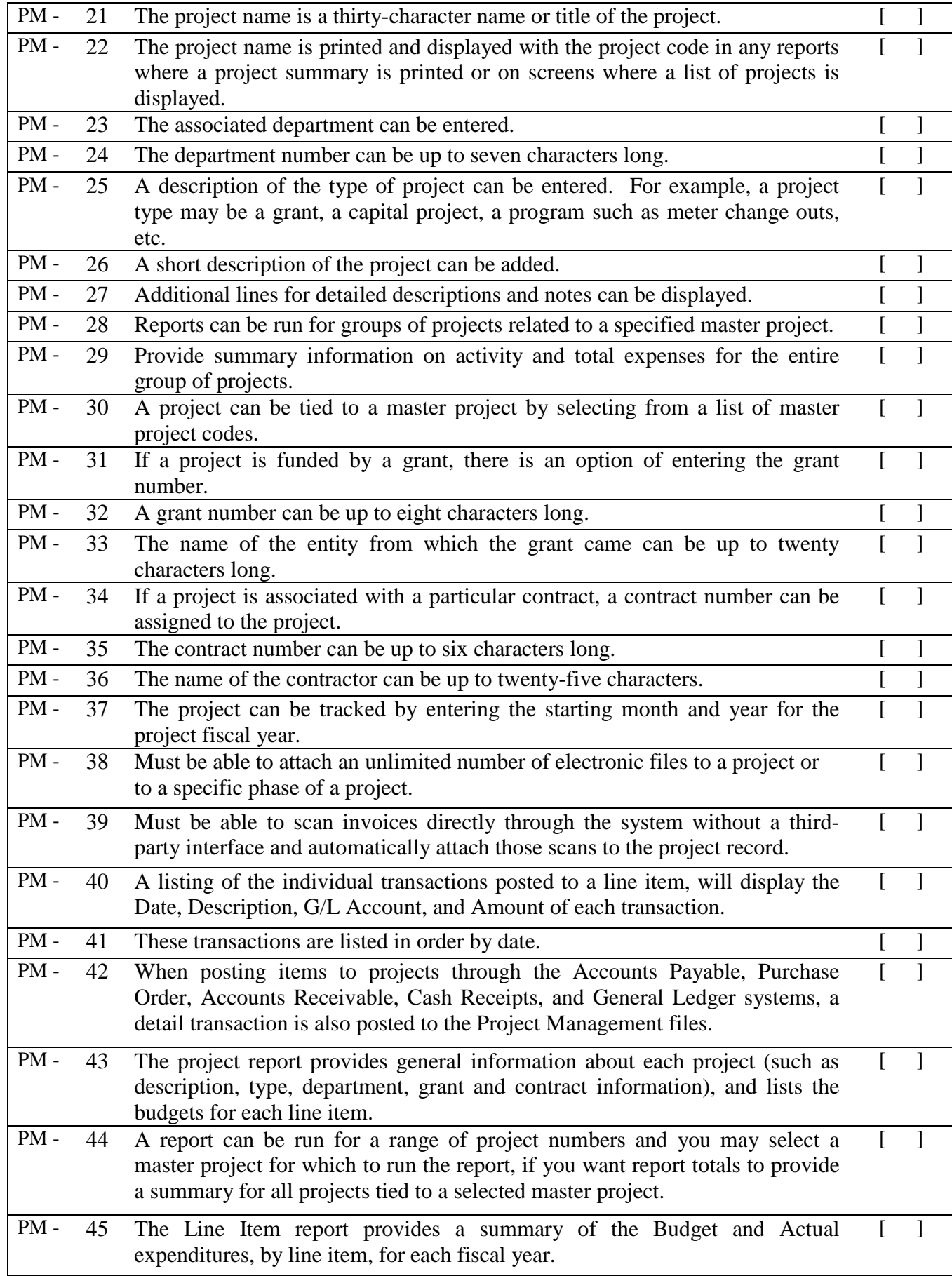

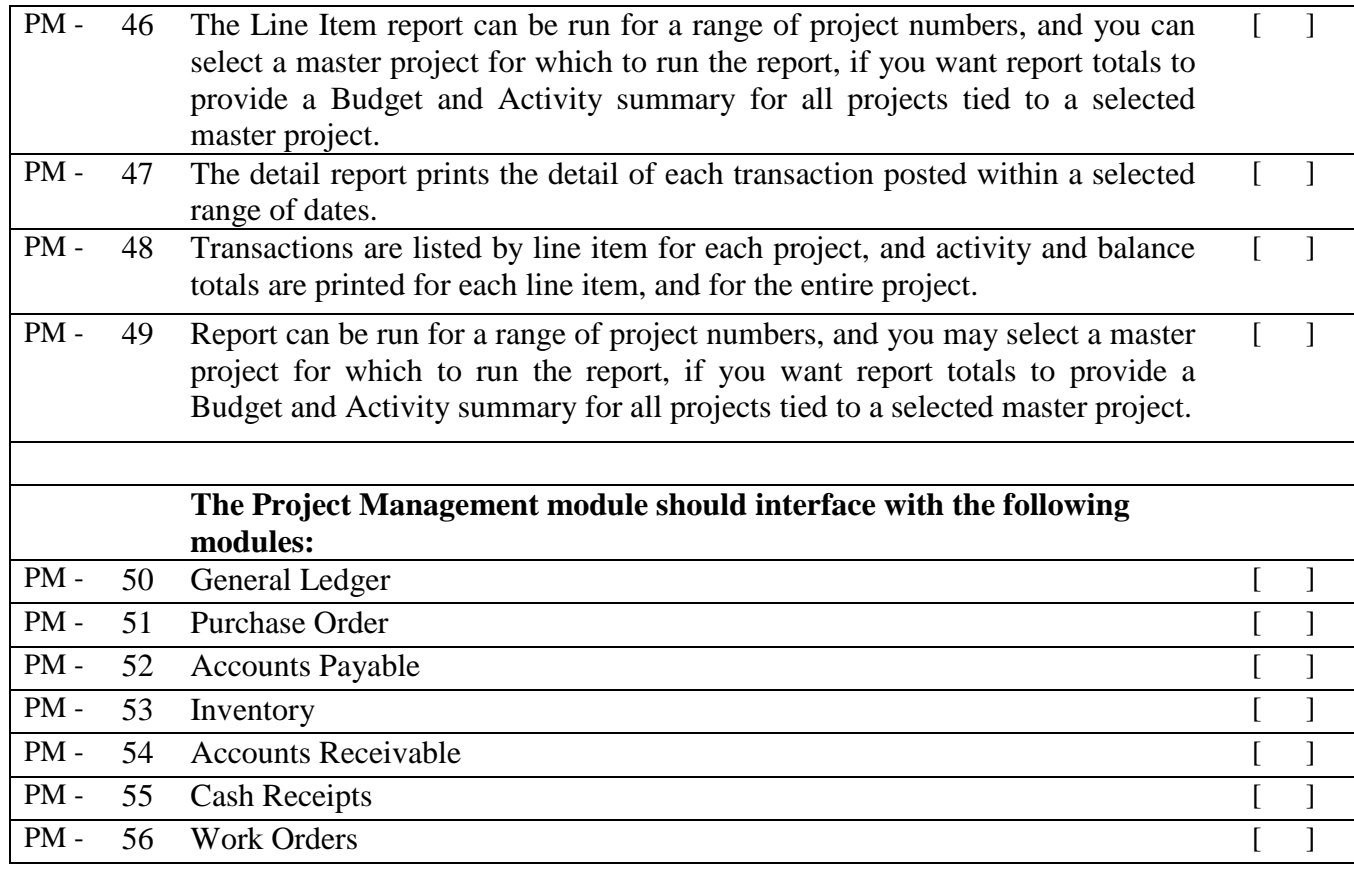

#### **Q. Cost Proposal**

#### **COST**

# **Detailed cost sheets with line items for the following areas:**

Additional hardware needed to run the proposed solution Software Licenses - proprietary and 3rd party Project Management (should match tasks in project plan) Data Conversion (should match tasks in project plan) Professional Services (should match tasks in project plan).

An itemized list for the cost of all additional modules. (The City may purchase the items independently of the contract with the successful proposer).

Provide a total cost for a base Financial Management System and include a list of base modules.

#### **Support**

Costs for 5 years - support, business process review, refresher training, network assessments, etc.

**Total Contract Value for ALL Requirements including G & A\*** 

**\$\_\_\_\_\_\_\_\_\_\_\_\_\_\_\_\_\_\_\_\_\_\_\*\***

\*G & A = **all** General and Administrative Costs, Profits, Travel, Per Diem, and **ALL** costs associated with this contract.

#### \*\***This is the figure that will be used in the evaluation.**

Where there is a reference in the RFP to deliverables, submission requirements or other response and contract performance discussions, said discussion may not be all inclusive of all requirements in the RFP. It is incumbent upon the contractor to read this entire RFP carefully and respond to, and price, **all requirements** and ensure "**Total Contract Value for ALL Requirements"** above includes **all requirements.**

# **This document must be in a sealed opaque envelope separate from the technical proposal.**

#### **R. Contractors Compliance Requirements**

#### **Contractor's Compliance with Requirements of O.C.G.A. 13-10-91 and Rule 300-10-1-.02**

Compliance with the requirements of O.C.G.A. 13-10-91 and Rule 300-10-1-.02 are conditions of this Contract. Contractor has the number of statutory employees checked below:

\_\_\_ 500 or more employees

 $\frac{100}{2}$  or more employees

\_\_\_ Fewer than 100 employees

Contractor's compliance with O.C.G.A. 13-10-91 and Rule 300-10-1-.02 shall be attested by the execution of the affidavit below, which is hereby incorporated as part of the Contract. In the event the contractor employs or contracts with any subcontractor in connection with this Contract, the contractor will secure from the subcontractor such subcontractor's indication of the employeenumber category applicable to the subcontractor and will secure from such subcontractor(s) attestation of the subcontractor's compliance with O.C.G.A. 13-10-91 and Rule 300-10-1-.02 by the subcontractor's execution of the subcontractor affidavit shown in Rule 300-10-1-.08 or a substantially similar subcontractor affidavit, and maintain records of such attestation for inspection by the public employer at any time. Such subcontractor affidavit shall become a part of the contractor/subcontractor agreement.

#### **CONTRACTOR'S AFFIDAVIT AND AGREEMENT**

By executing this affidavit, the undersigned contractor verifies its compliance with O.C.G.A. 13- 10-91, stating affirmatively that the individual, firm, or corporation which is contracting with (name of public employer) has registered with and is participating in a federal work authorization program operated by the United States Department of Homeland Security to verify information of newly hired employees, pursuant to the Immigration Reform and Control Act of 1986 (IRCA), P.L. 99-603, in accordance with the applicability provisions and deadlines established in O.C.G.A. 13- 10-91.

The undersigned further agrees that, should it employ or contract with any subcontractor in connection with the physical performance of services pursuant to this contract, contractor will secure from such subcontractor similar verification of compliance with O.C.G.A. 13-10-91 on the Subcontractor Affidavit provided in Rule 300-10- 01-.08 or a substantially similar form. Contractor further agrees to maintain records of such compliance and provide a copy of each such verification to the (name of the public employer) at the time the subcontractor is retained to perform such service.

Contractor's EEV/Basic Program User Identification Number \_\_\_\_\_\_\_\_\_\_\_\_\_\_\_\_

BY: Date

SUBSCRIBED AND SWORN BEFORE ME ON THIS THE \_\_\_ DAY OF \_\_\_\_\_\_\_\_\_\_\_, 2013.

\_\_\_\_\_\_\_\_\_\_\_\_\_\_\_\_\_\_\_\_\_\_\_\_\_\_ Notary Public

My Commission Expires: \_\_\_\_\_\_\_\_\_\_\_\_\_\_\_\_\_\_

\_\_\_\_\_\_\_\_\_\_\_\_\_\_\_\_\_\_\_\_\_\_\_\_\_\_\_ \_\_\_\_\_\_\_\_\_\_\_\_\_\_\_